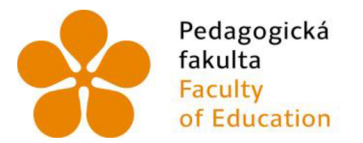

Pedagogická Jihočeská univerzita fakulta v Českých Budějovicích Faculty University of South Bohemia of Education in České Budějovice

Jihočeská univerzita v Českých Budějovicích Pedagogická fakulta Katedra matematiky

Diplomová práce

# Geometrie reálného světa ve výuce matematiky

Vypracovala: Bc. Michaela Bártová Vedoucí práce: Mgr. Roman Hašek, Ph.D.

České Budějovice 2021

### **Prohlášení**

Prohlašuji, že svoji diplomovou práci na téma Geometrie reálného světa ve výuce matematiky jsem vypracovala samostatně pouze s použitím pramenů a literatury uvedených v seznamu citované literatury.

Prohlašuji, že v souladu s § 47b zákona č. 111/1998 Sb. v platném znění souhlasím se zveřejněním své diplomové práce, a to v nezkrácené podobě, elektronickou cestou ve veřejně přístupné části databáze STAG provozované Jihočeskou univerzitou v Českých Budějovicích na jejích internetových stránkách, a to se zachováním mého autorského práva k odevzdanému textu této kvalifikační práce. Souhlasím dále s tím, aby toutéž elektronickou cestou byly v souladu s uvedeným ustanovením zákona č. 111/1998 Sb. zveřejněny posudky školitele a oponentů práce i záznam o průběhu a výsledku obhajoby kvalifikační práce. Rovněž souhlasím s porovnáním textu mé kvalifikační práce s databází kvalifikačních prací [Theses.cz](http://Theses.cz) provozovanou Národním registrem vysokoškolských kvalifikačních prací a systémem na odhalování plagiátů.

V Českých Budějovicích

Bc. Michaela Bártová

# **Poděkování**

Děkuji panu Mgr. Romanu Haškovi Ph.D. za jeho trpělivost, ochotu řešit problémy a pomoc při tvorbě mé diplomové práce, kterou jsem psala pod jeho vedením.

#### **Anotace**

Na základě této diplomové práce získá čtenář pojetí o vztahu geometrie s reálným životem. Vybrané objekty jsou matematicky popsány a ilustrovány fotografiemi, které napomáhají k lepšímu pochopení geometrie. U různých příkladů jsou vytvořeny modely v programu GeoGebra. Cílem práce je vytvoření materiálu k pochopení a procvičení si geometrie, která se v praktických příkladech objevuje a jeho případná aplikace do výuky matematiky a geometrie.

### **Annotation**

The reader learns about relations of geometry and real life in this diploma thesis. Selected objects are mathematically formulated and illustrated with photos. Photos help to understand geometry. Models are created in the program GeoGebra. The goal is to create materials for teaching mathematics.

# **Obsah**

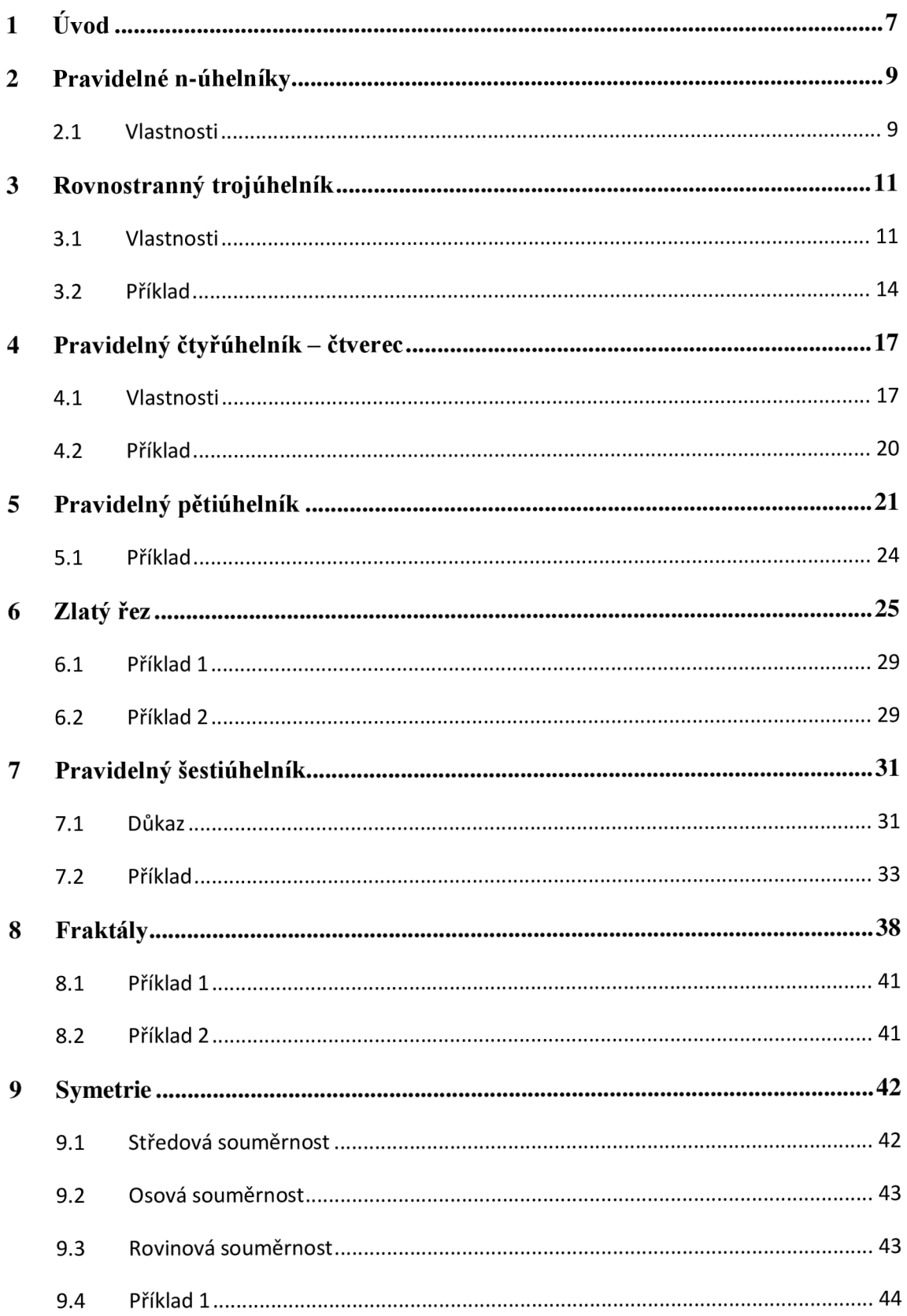

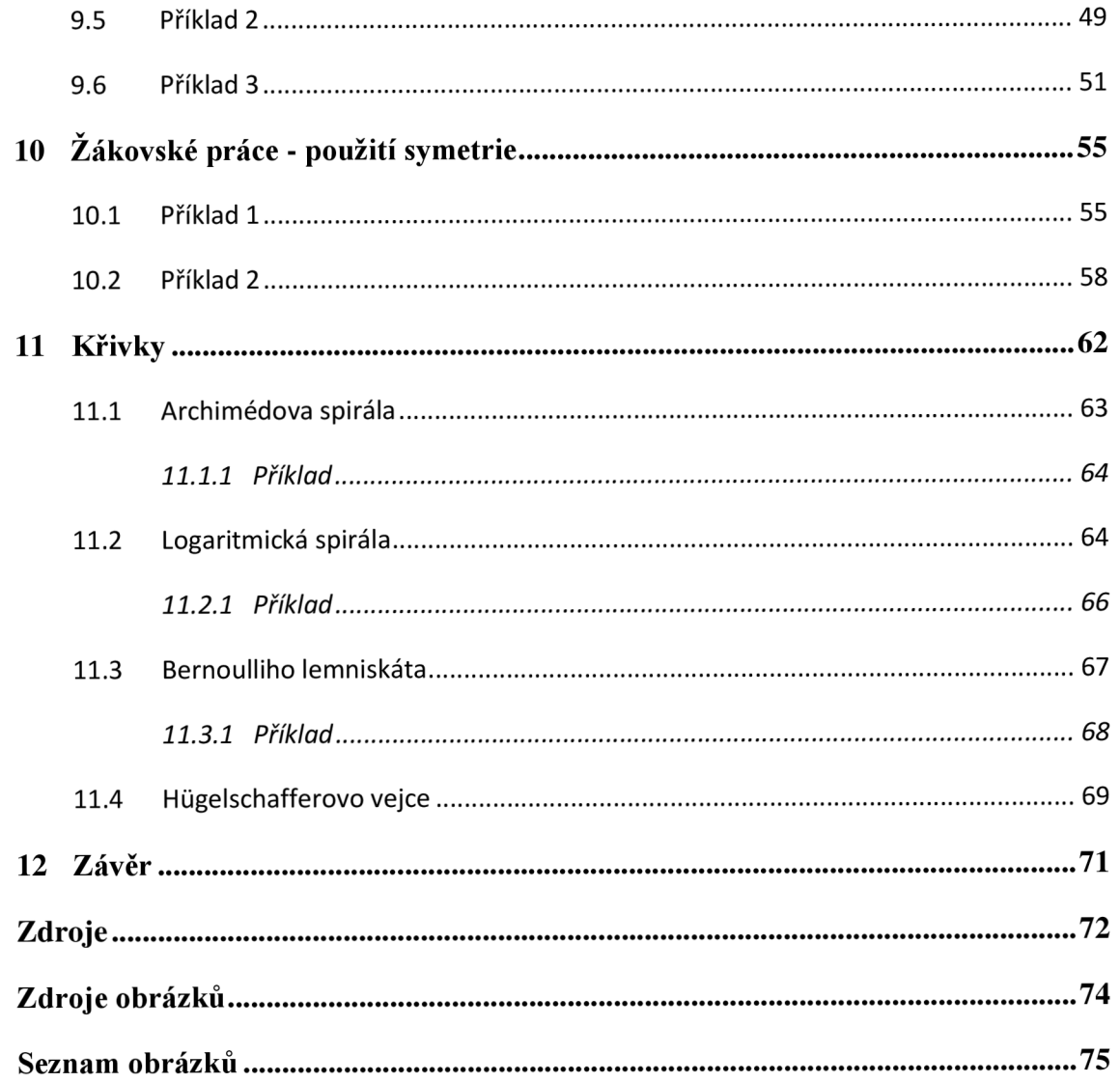

# **1 Úvod**

S geometrií se všichni běžně setkáváme v každodenním životě. Mnozí si nevšímají věcí okolo sebe a to nejen z pohledu matematiky. Stačí se rozhlédnout a okamžitě nám svět nabízí mnoho zajímavých úkazů.

V dnešní moderní době plné nejnovějších technologií možná někteří lidé zapomínají na přírodní zajímavosti a všední předměty vyskytující se v našem okolí, nicméně i v těchto technologiích se rovněž geometrii nevyhneme. Velký význam má pro počítačovou grafiku, kde se bez znalostí vektorů, křivek a dalších matematických dovedností jistě neobejdeme.

Vyučuji na střední odborné škole zaměřené informatickým směrem, proto z vlastní zkušenosti vím, že bez znalosti matematiky, potažmo geometrie se žáci neobejdou ve spoustě předmětů informatického směru, ať už se jedná právě o počítačovou grafiku či například programování. Právě proto, jsem se rozhodla psát závěrečnou práci takovou, která by žákům pomohla k pochopení především důležitosti geometrie.

Pro lepší představu a pochopení problematiky práce obsahuje velké množství obrázků a fotografií objektů z reálného světa. Obrázky sloužící k lepšímu pochopení řešených příkladů jsou vytvořeny v programu GeoGebra.

Tento program je velmi intuitivní a snadno ovladatelný, proto jej využívám i při hodinách matematiky. Je volně ke stažení na webových stránkách [www.geogebra.org.](http://www.geogebra.org) Program není nutné stahovat, příklady jsou možné řešit přímo na tomto serveru, kde si můžeme prohlížet materiály vložené uživateli, kteří tyto stránky používají. Nacházejí se zde také různé manuály a nápovědy. Pokud si nejsme jisti, jak nějaký nástroj využít, není problém jeho funkce a aplikaci vyhledat.

V této práci se seznámíme s pravidelnými n-úhelníky, jež se objevují v přírodě, architektuře i ve virtuálním světě. Nalezneme zde řešené příklady pro lepší pochopení a i příklady řešené žáky a popis problémů, se kterými si při zpracování počínali.

Seznámíme se s pokrýváním roviny pravidelnými i nepravidelnými mnohoúhelníky, fraktály, logaritmickou spirálou a dalšími křivkami používanými například v počítačové grafice.

Prvky o nichž se v diplomové práci pojednává, jsou doprovázeny fotografiemi. Většinu těchto fotografií a výukových obrázků jsem pořídila sama. Zapůjčené snímky jsem řádně citovala.

Diplomová práce může sloužit pro výuku matematiky na základních a středních školách. Díky tomu, že je zde na konkrétních případech srozumitelnou formou za pomoci výpočetní techniky patrná spojitost reálného světa s matematikou. U vybraných příkladů je popsáno, jaké kompetence z Rámcového vzdělávacího programu si žáci osvojují. [13]

### **2 Pravidelné n-úhelníky**

Pravidelný n-úhelník je mnohoúhelník, který má všechny strany i vnitřní úhly shodné. Všechny pravidelné n-úhelníky jsou symetrické.

S těmito mnohoúhelníky se setkáváme v běžném životě, ať už se jedná o architekturu vytvořenou člověkem, či útvary, které běžně nalezneme v přírodě všude kolem sebe.

#### **2.1 Vlastnosti**

- pravidelný n-úhelník má střed kružnice opsané i vepsané v jednom bodě. Střed těchto kružnic je zároveň středem daného n-úhelníku
- pokud má mnohoúhelník sudý počet stran, všechny jeho protější stany jsou rovnoběžné
- pravidelný n-úhelník lze rozložit na *n* shodných rovnoramenných trojúhelníků, které nemají žádný společný vnitřní bod

Každý pravidelný n-úhelník je vepsán v kružnici. Čím je *n* větší, tím více tento n-úhelník kružnici připomíná, jak je znázorněno na obrázku 1. Aby se skutečně jednalo o n-úhelník, musí být *n > 2 .* 

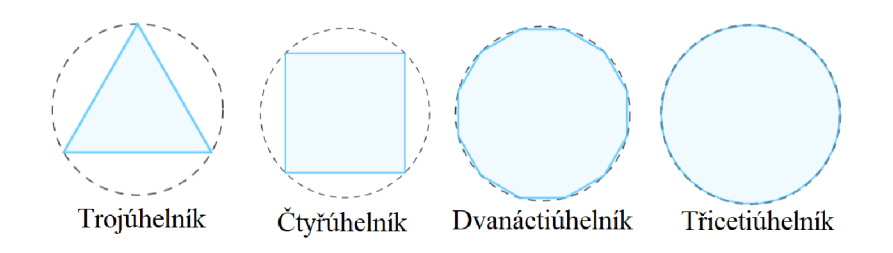

#### **Obrázek 1: Mnohoúhelníky**

U pravidelných n-úhelníků můžeme snadno zjistit jejich plochu, to znamená obsah mnohoúhelníku a také jejich obvod. Tyto údaje nás zajímají v běžném životě spíše u objektů vytvořených člověkem. Toto zjišťujeme například v případě, že budeme chtít vydláždit podlahu v domě, nalepit kachličky na zeď a podobně. Musíme vědět, kolik dlaždic koupit, abychom pokryli celou plochu, a k tomu používáme výpočty obsahů. Obvod nás zajímá v situaci, kdy si chceme oplotit pozemek, vyrobit rámeček na obrázek a další.

Obvod pravidelných n-úhelníků zjistíme velmi snadno a to tak, že sečteme všechny jeho hrany. Vzhledem k tomu, že všechny strany jsou stejně dlouhé, můžeme použít vzorec

$$
o=n\cdot a\,.
$$

V případě, že chceme počítat obsah, můžeme daný n-úhelník rozdělit na *n* shodných trojúhelníků. Spočítáme obsah tohoto trojúhelníku a vynásobíme počtem trojúhelníků. K tomu můžeme použít vzorec

$$
S=n\cdot\frac{a\cdot v_a}{2}.
$$

Z tohoto vzorce lze vyjádřit v<sub>a</sub> pomocí úhlu  $\varphi$  (viz obrázek 2). Součet všech úhlů  $\varphi$  tvoří plný úhel, tzn.  $n \cdot \varphi = 360^\circ$ .

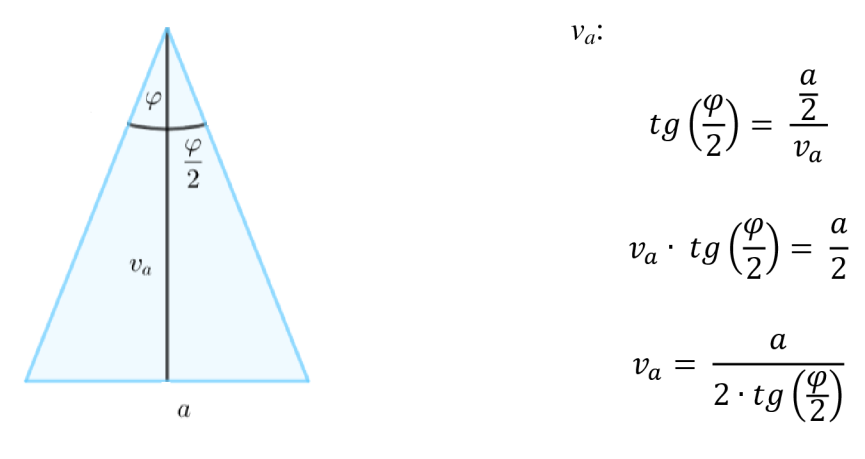

**Obrázek 2: Výpočet výšky** 

Nyní dosadíme vypočítanou výšku do vzorce pro obsah výše:

$$
S = n \cdot \frac{a^2}{4 \cdot tg\left(\frac{\varphi}{2}\right)}.
$$

Pomocí trojúhelníku, vzniklého rozdělením mnohoúhelníku, můžeme zjistit také vnitřní úhly tohoto mnohoúhelníku. Víme, že součet vnitřních úhlů trojúhelníku je roven 180°. Těchto 180° vynásobíme počtem trojúhelníků a odečteme součet úhlů  $\varphi$ . Tímto způsobem jsme vypočítali součet všech vnitřních úhlů mnohoúhelníků, který vydělíme počtem trojúhelníků *(n).* 

$$
\frac{180^\circ \cdot n - 360^\circ}{n} = \frac{180^\circ \cdot (n-2)}{n}.
$$

### **3 Rovnostranný trojúhelník**

Prvním případem pravidelných n-úhelníků je rovnostranný trojúhelník. Jedná se o trojúhelník, který má všechny tři strany stejně dlouhé a všechny úhly stejně velké.

#### **3.1 Vlastnosti**

- rovnostranný trojúhelník má všechny úhly stejně velké ( $\alpha = \beta = \gamma = 60^{\circ}$ )
- každá těžnice a výška na stejnou stranu rovnostranného trojúhelníku jsou identické  $(t_a = v_a, t_b = v_b, t_c = v_c)$
- všechny těžnice a výšky rovnostranného trojúhelníku mají stejnou velikost  $(|t_a|= |t_b|= |t_c|= |v_a|= |v_b|= |v_c|$
- rovnostranný trojúhelník je osově souměrný podle těžnic (výšek), tzn., že má tři osy souměrnosti
- střed kružnice opsané, střed kružnice vepsané, těžiště a ortocentrum splývají  $(S \equiv T \equiv O)$
- těžnice (výška) rozděluje trojúhelník na dva shodné pravoúhlé trojúhelníky

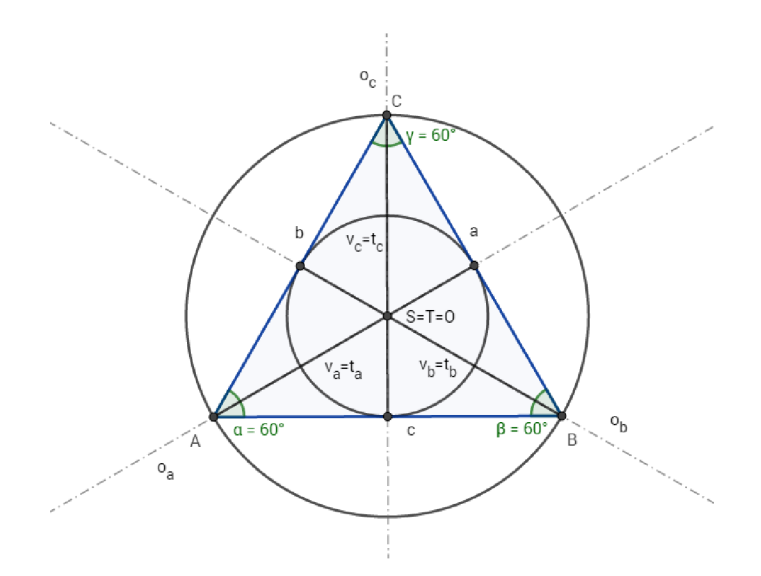

**Obrázek** 3: **Rovnostranný trojúhelník** 

V reálném světě se běžně s pravidelnými trojúhelníky setkáváme. Každodenně můžeme vidět například dopravní značky. Tyto ukazatele zajišťují bezpečný provoz na silnicích a mnoho z nich má tvar pravidelného trojúhelníku. Převážná většina z nich jsou takzvané výstražné dopravní značky, ale můžeme se s nimi setkat i u značek určující přednost. Jednou z nejčastějších značek je "Dej přednost v jízdě!" (Obrázek 4).

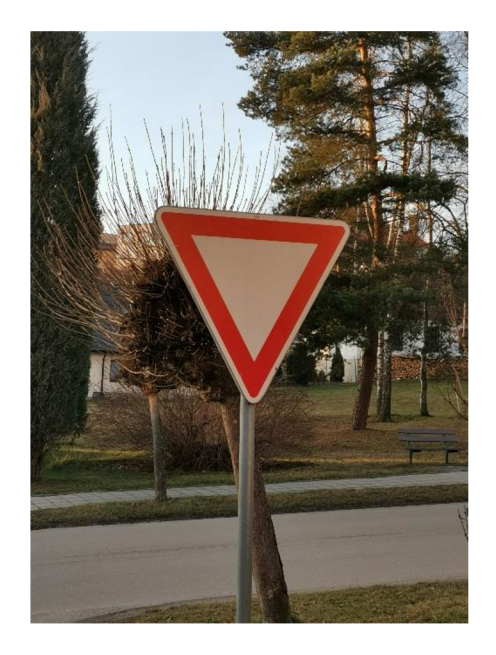

**Obrázek 4: Dopravní značka** 

Mimo silničního provozu si můžeme pravidelných trojúhelníků všimnout i u budov, nej častějším příkladem jsou štíty střech. Nejen u štítu, který je ukázán na obrázku 5, ale i třeba u půdorysů budov se můžeme setkat s těmito trojúhelníky, jak může čtenář vidět na obrázku 6, kde nalezne letohrádek Hvězdu, který se nachází v hlavním městě Praha. Snímek je však pořízen v Mariánských lázních v Miniaturparku Boheminium. Na obrázku 7 je znázorněn půdorys této stavby.

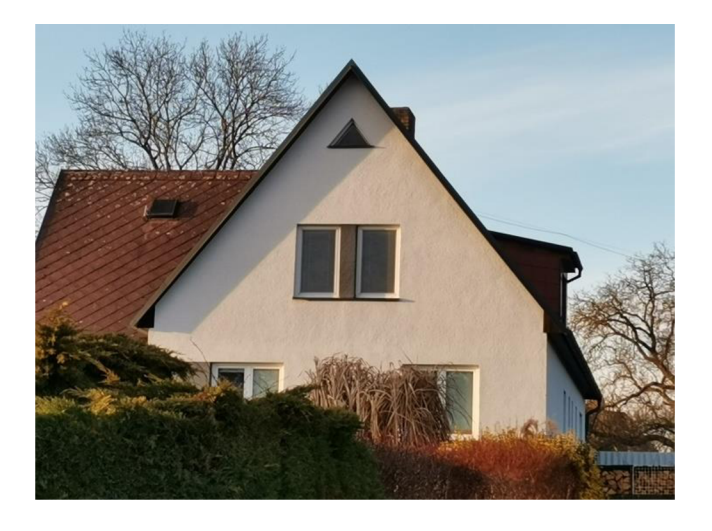

**Obrázek 5: Štít domu** 

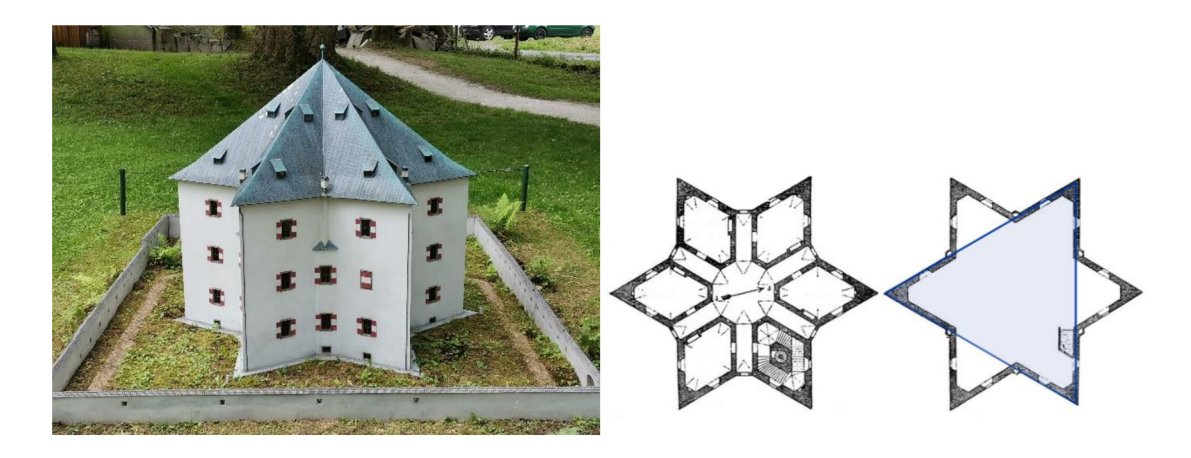

**Obrázek 6: Letohrádek Hvězda - zmenšený model Obrázek 7: Letohrádek Hvězda - půdorys [24]** 

Geometrické tvary se objevují také v řadě náboženských symbolů. Jedním z nejznámějších je například šesticípá Davidova hvězda, známá též jako Davidův štít (viz obr. 8), který má v židovské víře takový význam, že je tento symbol vyobrazen i na vlajce státu Izrael.

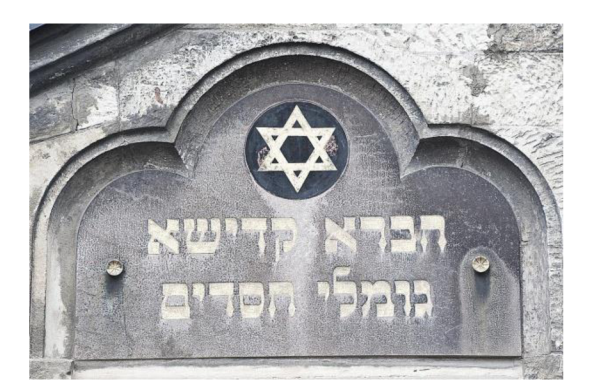

**Obrázek 8: Davidova hvězda [20]** 

Šesticípá hvězda - hexagram se objevuje i v duchovní sféře, známá je jako Šalamounova pečeť. Jedné se o dva trojúhelníky, které se vzájemné prolínají a to tak, že trojúhelník, jehož vrchol směřuje vzhůru, značí mužskou energii a druhý s vrcholem směrem dolů ženskou energii.

Tento symbol by se dal uvažovat jako jednoduchý fraktál, o kterém se budeme bavit podrobněji níže.

Nyní si v příkladu sestrojíme šesticípou hvězdu inspirovanou vlajkou Izraele.

#### **3.2 Příklad**

**Zadání:** *Na obrázku 9 vidíte rozměry vlajky. Sestrojte pouze hvězdu a to v měřítku 1: 6, přičemž šířku čáry zanedbáme.* 

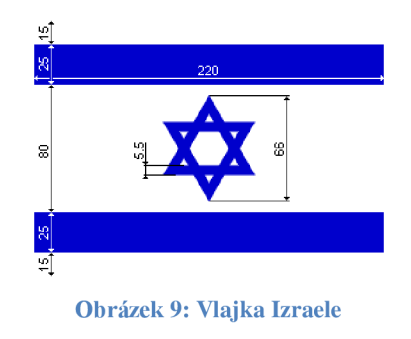

#### **Řešení:**

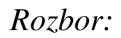

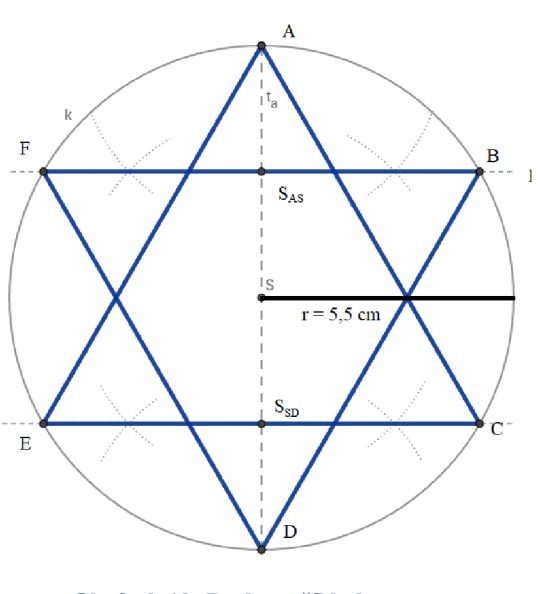

**Obrázek 10: Rozbor příkladu** 

*Postup:* 

1) k; k  $(S, r = 5, 5$  cm) 2) A;  $A \in k$ 3)  $t_a$ ;  $t_a = \leftrightarrow AS$ 4) D;  $D \in k \cap t_a$ 5)  $S_{AS}$  je střed AS 6)  $S_{SD}$  je střed SD 7) p;  $p \perp t_a \wedge S_{AS} \in p$ 8) B, F; B,  $F \in p \cap k$ 9) q; q  $\perp$  t<sub>a</sub>  $\wedge$  S<sub>SD</sub>  $\in$  q 10) C, E; C, E  $\in$  q  $\cap$  k 11) trojúhelník ACE 12) trojúhelník BDF

#### *Konstrukce:*

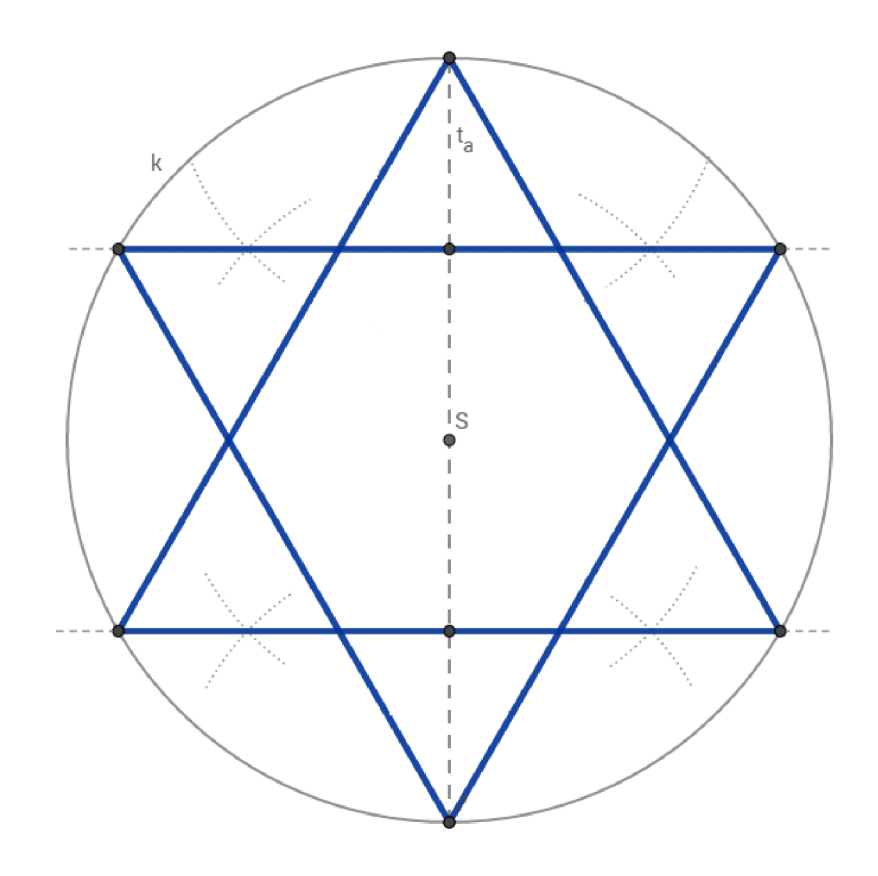

**Obrázek 11: Konstrukce hvězdy na vlajce** 

Žáci by měli zvládnout určit a znázornit geometrické útvary, jak vychází z očekávaných výstupů RVP - Geometrie v rovině a prostoru [13]. K tomu jim pomáhají příklady, vycházející z reálných situací, které jsou schopni pozorovat okolo sebe. Tyto situace vymodelují, proto se učí problém analyzovat a rozfázovat problém na části, které znají a umí vyřešit.

Jednou z klíčových kompetencí, kterou si tímto příkladem žák osvojuje je kompetence k řešení problému. Samostatně řeší problémy a hledá vhodný způsob tohoto řešení jak logickými, tak matematickými a empirickými postupy.

Žák formuluje a vyjadřuje myšlenky v logickém sledu v matematickém projevu. Díky tomu získává kompetenci komunikativní.

Další dílčí získávanou kompetencí je například schopnost operovat s obecně užívanými termíny, znaky a symboly, uvádí věci do souvislostí, propojuje do širších celků

poznatky, čímž si vytváří komplexnejší pohled na matematické jevy. Žáci promýšlí a plánují řešení na základě rozboru příkladu, k čemuž využívají vlastní zkušenosti. Při řešení problému využívají matematické postupy.

### **4 Pravidelný čtyřúhelník - čtverec**

Pravidelný čtyřúhelník též známý spíše jako čtverec má všechny čtyři strany stejně dlouhé, které jsou na sebe kolmé.

#### **4.1 Vlastnosti**

- čtverec má všechny úhly stejně velké ( $\alpha = \beta = \gamma = \delta = 90^{\circ}$ )
- protilehlé strany j sou rovnoběžné
- pravidelný čtyřúhelník je osově souměrný podle úhlopříček a středových příček
- úhlopříčky jsou stejně dlouhé a kolmé, půlí úhly i sebe navzájem
- střed kružnice opsané, střed kružnice vepsané splývají a jsou současně středem čtverce

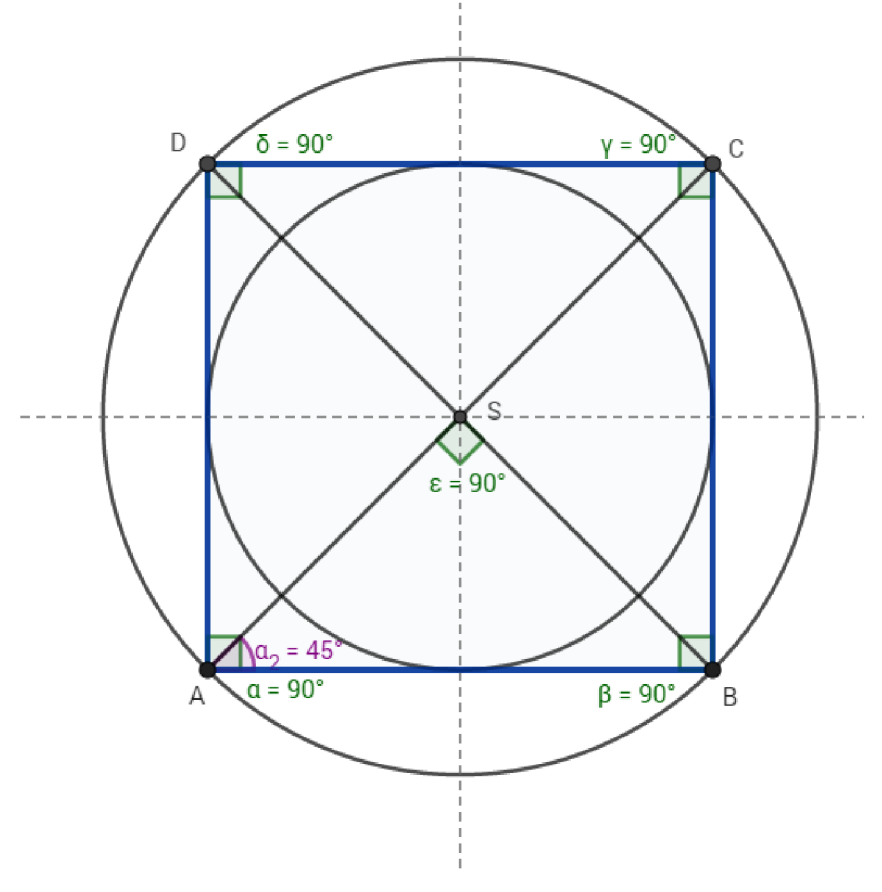

**Obrázek 12: Pravidelný čtyřúhelník** 

Každý se jistě se čtvercem setkal. Objevuje se všude okolo nás a můžeme ho vidět například v podobě náměstí (obr. 13) nebo plotů, jak je znázorněno na obrázku 14. Tvar čtverce mohou mít ale i střešní krytiny, viz obrázek 15, různá dvířka od skříněk, dlažba a podobně.

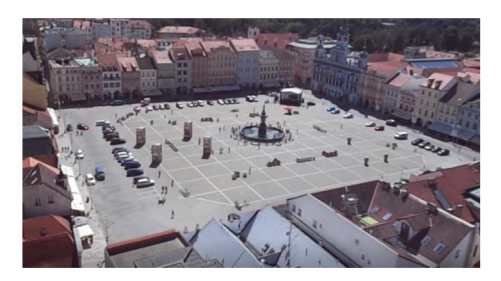

**Obrázek 13: Náměstí v Českých Budějovicích** 

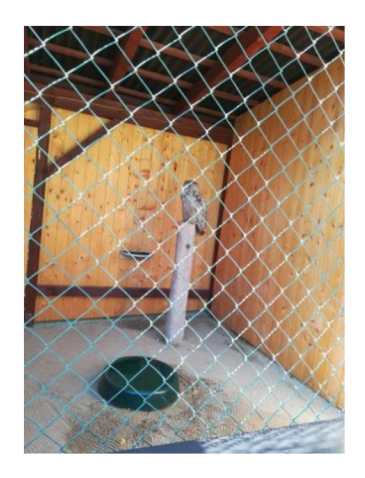

**Obrázek 14: Pletivový plot** 

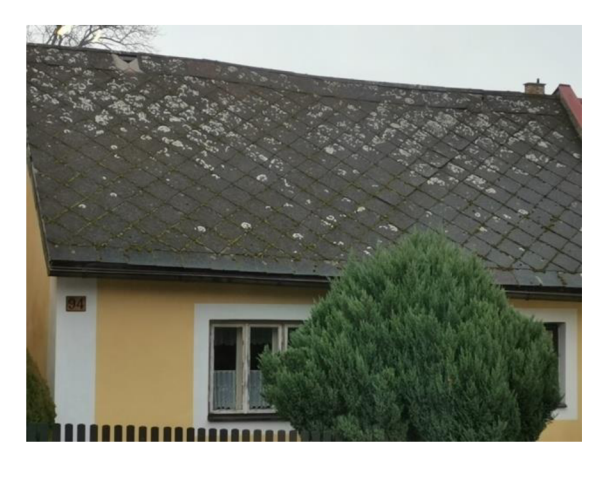

#### **Obrázek 15: Střešní krytina**

V současné době v životě každého z nás hrají velkou roli technologie. Každý se denně setkáváme s počítačovou grafikou, která se dělí na dva druhy, rastrová a vektorová.

Rastrovou grafiku můžeme pozorovat například u fotografií přenesených do počítače. Pokud tuto fotografii dostatečně zvětšíme, můžeme si všimnout barevných bodů (pixelů), ze kterých je tento snímek tvořen (viz obrázek 16). Body jsou uspořádány do pravoúhlé mřížky, takzvaného rastru - odtud název rastrová grafika. Každý z těchto bodů má svoji danou souřadnici. Kvalita fotografie závisí na velikosti, rozlišení, které se udává v DPI (počet bodů na palec - palec je cca 2,54 cm) a barevné hloubce (počet barev). Při tisku fotografií by rozlišení mělo být okolo 300 DPI a 24 bitová barevná hloubka ( $2^{24}$  barev – přibližně 16,8 milionů). Výhodou používání rastrové grafiky je to, že pořízení obrázku je velmi snadné. Nevýhodou je to, že má snímek velké nároky na zdroje počítače a při zvětšování případně zmenšování dochází k nenávratnému zhoršení kvality fotografie.

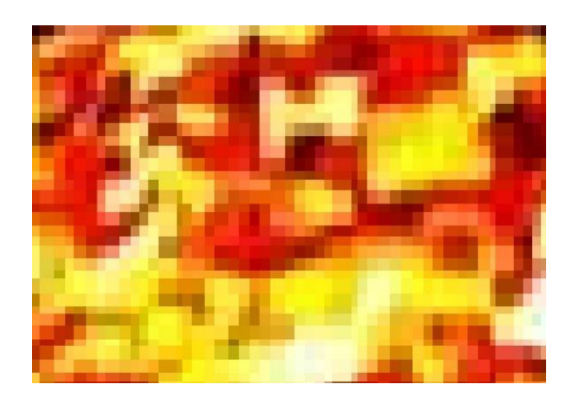

#### **Obrázek 16: Pixely**

Vektorovou grafiku použijeme v případě, že chceme vytvořit například logo firmy. V tomto případě použijeme vektorovou grafiku, protože velikost obrázku lze libovolně měnit bez ztráty kvality. Pokud je logo vytvořeno z různých objektů, lze s těmito objekty pracovat samostatně. To je zapříčiněno tím, že vektorový obrázek je složen ze základních geometrických útvarů, jako jsou například body, přímky, křivky či mnohoúhelníky.

Více informací o rastrové a vektorové grafice se čtenář dozví na webových stránkách [14].

#### **4.2 Příklad**

**Zadání:** *Vypočítejte, kolik místa v paměti počítače potřebuje černobílá fotografie, jejíž šířka je 12 cm, délka 18 cm a rozlišení 300 DPI a barevná hloubka 256 barev.* 

#### **Řešení:**

- *1) Převedeme centimetry na palce*   $12: 2,54 \doteq 4,72$  $18: 2,54 \doteq 7,09$ *2) Zjistíme počet bodů na délku jednoho palce (DPI)* 
	- 4,72 300 = 1416 *DPI*  7,09 • 300 = 2 *121 DPI*
- *3) Vypočítáme celkový počet DPI*   $1416 \cdot 3127 = 3011832$
- *4) Vypočítáme potřebnou paměť*   $256 = 2<sup>8</sup>$  (8 bitová barevná hloubka – 8 bitů na bod)  $3,011,832 \cdot 8 = 24,094,656 \text{ h}$
- *5) Převedeme jednotky*  1 byte  $(B) = 8$  bitů  $(b)$  $24094656: 8 = 3011832 B$ 1 megabyte (MB) = 1 000 000 B  $3011832:1000000 = 3,012MB$

*Na danou fotografii potřebujeme 3,012 MB.* 

Žáci na základě řešení úkolu vidí přesah matematiky do informačních technologií. Díky tomu si uvědomují důležitost matematiky, která provází jejich každodenní život. Bez základních vědomostí matematiky nejsou schopni řešit problémy z jiných oblastí vzdělávání. Žáci ochotněji řeší příklady, ve kterých jsou tyto přesahy zřejmé. Uvědomují si tím důležitost získávaných znalostí a jejich následné použití v konkrétních případech.

### **5 Pravidelný pětiúhelník**

Pravidelný pětiúhelník má všechny strany stejně dlouhé a jeho vnitřní úhly jsou shodné. Úhlopříčky pravidelného pětiúhelníku jdou sestrojit jedním tahem. Pokud tento útvar sestrojíme, vznikne nám symbol známý jako pentagram. Pentagram má velký význam v náboženství, v umění či astronomii. Vyskytuje se hojně ale i v přírodě.

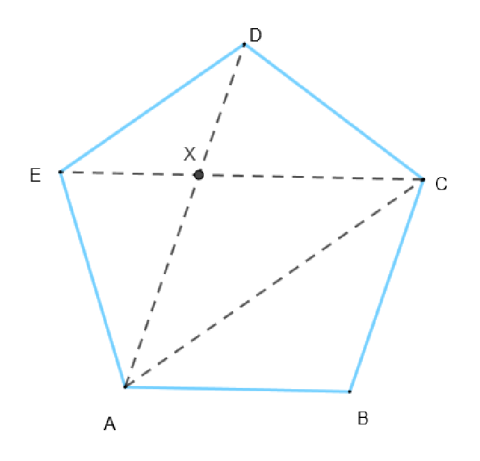

**Obrázek 17: Pravidelný pětiúhelník** 

Když v pravidelném pětiúhelníku *ABCDE* sestrojíme tři úhlopříčky *(AC, AD, CE),* tak úhlopříčka *AC* a *CE* se protnou v jednom bodě - *X* (viz obr. 17).

Rovnoramenný trojúhelník *ABC* je osově souměrný s trojúhelníkem *AXC,* podle úhlopříčky *AC*, tzn., že rovnoběžník *ABCX* je kosočtverec.

Trojúhelníky *ABC* a *EXD* jsou si podobné a z toho důvodu platí:

$$
\frac{|AC|}{|AB|} = \frac{|ED|}{|EX|}.
$$

Úhlopříčky *AC* a *EC* mají stejnou délku a úsečky *AB, CX* a *ED* jsou rovněž stejně dlouhé. Z toho vyplývá, že:

$$
\frac{|EC|}{|CX|} = \frac{|CX|}{|EX|}.
$$

Bod *X* dělí úhlopříčku *EC* v poměru zlatého řezu:

$$
\frac{|EC|}{|CX|} = \varphi.
$$

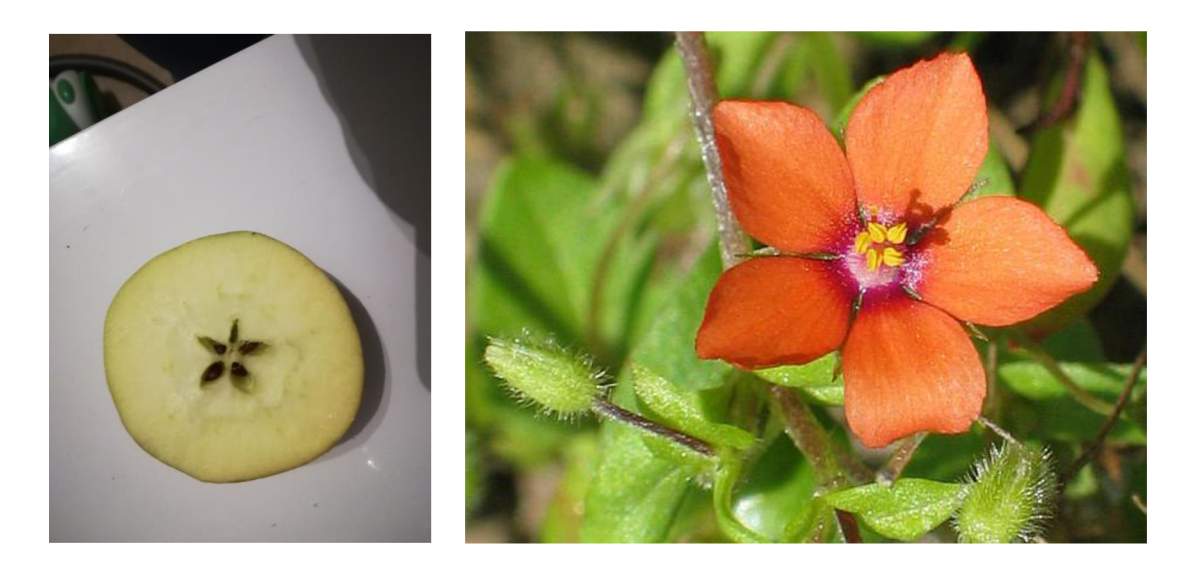

**Obrázek 18: Rozkrojené jablko Obrázek 19: Drchnička rolní [18]** 

Například, když rozkrojíme jablko, jeho jádra jsou uspořádána do tvaru pětiúhelníku (obrázek 18). Okvětní lístky různých květů jsou uspořádány také do pravidelného pětiúhelníku. Takový květ můžete vidět na obrázku 19. Významný představitel umění Leonardo da Vinci viděl dokonalost v lidském těle, kterou znázornil ve svém díle Vitruviánský muž (viz video: [https://www.youtube.com/watch?v=yyKXJhHwqWk\)](https://www.youtube.com/watch?v=yyKXJhHwqWk). V této myšlence jde především o to, že výška člověka má přibližně stejnou velikost, jako rozpětí jeho paží. Proto při správném postavení těla, lze i v tomto případě najít pravidelný pětiúhelník (obrázek 20).

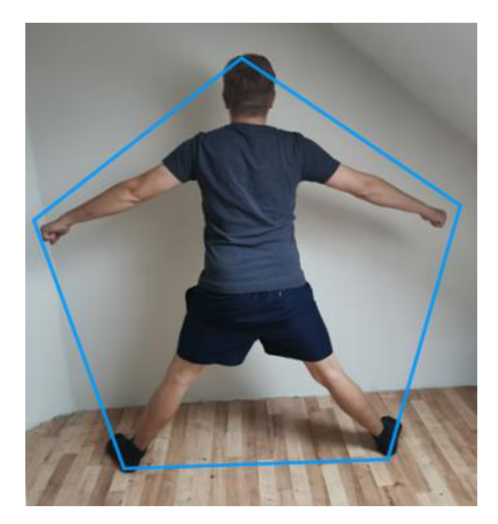

**Obrázek 20: Lidské tělo** 

Pokud budeme pravidelné pětiúhelníky skládat vedle sebe, nikdy se nám nepodaří pokrýt celou rovinu beze zbytku, jako například u rovnostranného trojúhelníku, čtverce či pravidelného šestiúhelníku. Existuje ale i malé množství nepravidelných pětiúhelníků, které tuto vlastnost mají. Naposledy byl takový pětiúhelník objeven v roce 2015, vědci, kterým k tomu dopomohl počítač. Jeden z těchto nalezených případů můžete vidět na obrázku 21, který vychází z toho, že u třech vrcholů musí být úhel 120°. Tento typ pokrytí plochy pětiúhelníky beze zbytku popsal v roce 1918 Karl Reinhardt. [3]

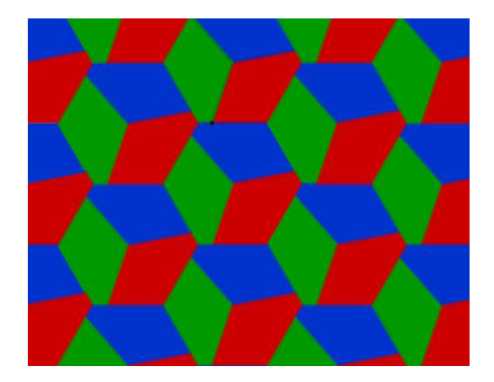

**Obrázek 21: Pokrytí plochy pětiúhelníky** 

Pravidelný pětiúhelník má mnoho zajímavých vlastností. Mimo to, že je stejně jako ostatní mnohoúhelníky symetrický má navíc velký vztah ke zlatému řezu.

Pokud pravidelnému pětiúhelníku sestrojíme úhlopříčky, vznikne pentagram. Průsečíky úseček, které tvoří tento pentagram, jsou vrcholy dalšího pravidelného pětiúhelníku. Takto můžeme pokračovat do nekonečna. Délky stran pravidelného pětiúhelníku s délkami úhlopříček jsou vždy v poměru zlatého řezu. Průsečík úhlopříček danou diagonálu rozdělí na dvě části, které jsou rovněž v poměru zlatého řezu.

#### **5.1 Příklad**

**Zadání:** *V pravidelném pětiúhelníku ABCDE je vnitřní bod X takový, že trojúhelník ABX je rovnostranný. Vypočítejte velikost úhlu BXC* 

#### **Řešení:**

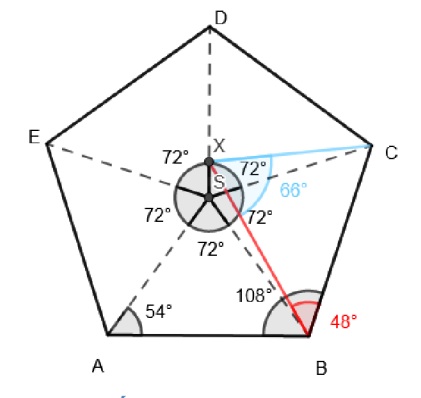

**Obrázek 22: Úhel v pravidelném pětiúhelníku** 

*1) Vypočítáme velikost úhlu ABC* 

Bodem S označíme střed pravidelného pětiúhelníku. Rozdělíme ho na pět stejných trojúhelníků, kde každý z nich má u vrcholu S vnitřní úhel 72° (360° : 5). Proto, že se jedná o rovnoramenný trojúhelník, úhel u základny je roven 54°  $((180^{\circ} - 72^{\circ}) : 2).$ 

Z toho plyne, že úhel ABC má délku 108°.

*2) Vypočítáme velikost úhlu CBX* 

 $108^{\circ} - 60^{\circ} = 48^{\circ}$ 

Trojúhelník ABX je rovnostranný, proto je jeho každý vnitřní úhel roven 60°. Od úhlu ABC odečteme úhel ABX.

*3) Vypočítáme velikost úhlu BXC* 

Trojúhelník CXB je rovnoramenný trojúhelník se základnou CX.  $(180^{\circ} - 48^{\circ})$ :  $2 = 66^{\circ}$ 

Vrchol u základny (úhel BXC) je roven 66°.

### 6 Zlatý řez

Zlatý řez je pokládán za ideální poměr mezi dvěma úsečkami. Vznikne rozdělením úsečky tak, že poměr celé úsečky ku větší části úsečky je stejný jako poměr větší části ku menší části.

Zlatý řez se vyskytuje i v pravidelném pětiúhelníku. Jak se již čtenář dočetl výše, průsečík dvou úhlopříček dělí obě tyto úsečky v poměru zlatého řezu. Navíc poměr délek úhlopříčky a strany pětiúhelníku je rovněž zlatý.

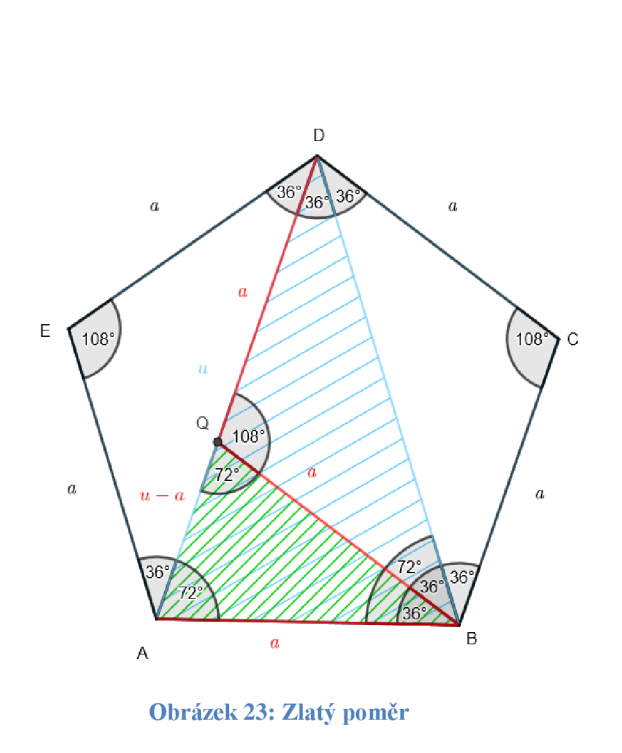

$$
\Delta ABQ \sim \Delta ABQ
$$
  
\n
$$
\frac{u}{a} = \frac{a}{u-a} / \cdot a(u-a)
$$
  
\n
$$
u^2 - au = a^2
$$
  
\n
$$
u^2 - au - a^2 = 0 / \cdot a^2
$$
  
\n
$$
\left(\frac{u}{a}\right)^2 - \frac{u}{a} - 1 = 0
$$
  
\n
$$
substitute: y = \frac{u}{a}
$$
  
\n
$$
y^2 - y - 1 = 0
$$
  
\n
$$
y_{1,2} = \frac{1 \pm \sqrt{5}}{2}
$$
  
\n
$$
y_1 = \frac{1+\sqrt{5}}{2} \div 1,618 = \varphi
$$
  
\n
$$
y_2 = \frac{1-\sqrt{5}}{2} < 0 / \text{ nehodí se}
$$

Vrátíme zpět do substituce a dostáváme, že:

$$
\frac{u}{a} = \varphi.
$$

Z toho plyne, že poměr délky úhlopříčky *u* a strany *a* v poměru zlatého řezu. [17]

Zlatý řez se často se využívá v umění, u fotografií nebo v architektuře. Typickým příkladem je portrét Mony Lisy od Leonarda da Vinciho, o kterém se může čtenář více dozvědět v internetovém článku *Leonardo and Mathematics* [11]. Aplikuje se proto, že tyto proporce jsou příjemné lidskému oku.

Zlatý řez můžeme najít také v přírodě u lastur (obr. 24), plžů, rostlin, plodů a podobně. Například semnínka slunečnice tvoří zlatou spirálu, což je křivka vytvořená z obdélníku, jehož strany jsou v poměru zlatého řezu (zlatý obdélník). Pokud od tohoto obdélníku oddělíme čtverec o maximálním obsahu, zbyté opět obdélník se stranami v poměru zlatého řezu. Takto můžeme pokračovat do nekonečna. Zlatá spirála vznikne spojením částí kužnic vepsaných do čtverců, jejich poloměr je délka strany čtverce (viz obrázek 27). Zlatá spirála je zvláštním případem logirotmické spirály, viz níže.

Listy některých květin tuto vlasnost mají také, proto, aby absorbovaly co nejvíce slunečního světla. Na obrázku 25 může čtenář vidět zlatou spirálu také ve větrném víru zobrazeném radarem. [8]

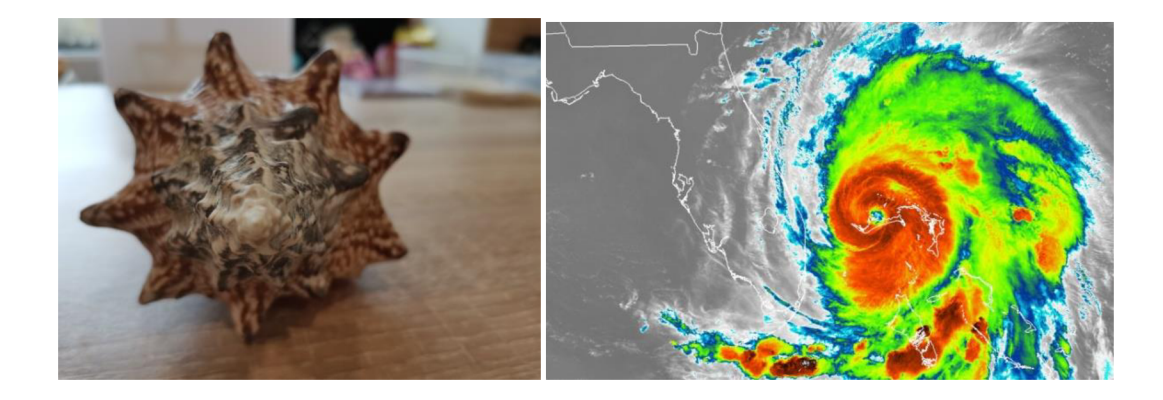

**Obrázek 24: Lastura Obrázek 25: Větrný vír [19]** 

#### **Konstrukce a výpočet zlatého řezu:**

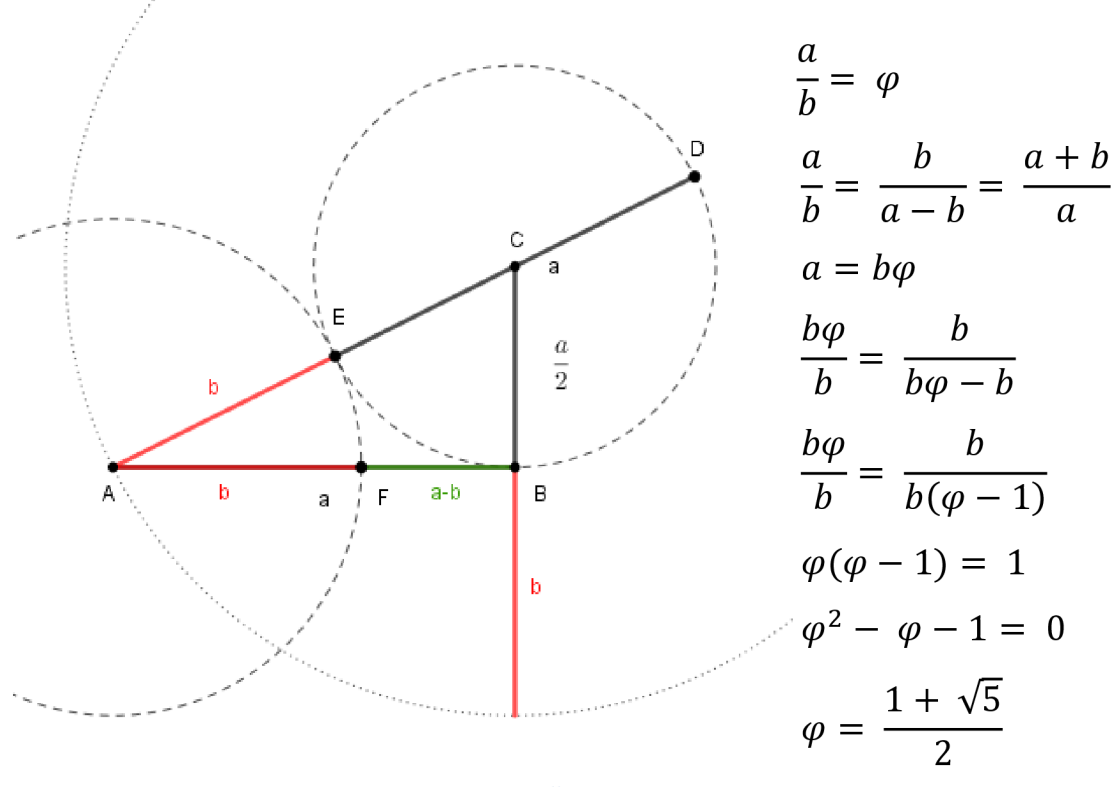

**Obrázek 26: Konstrukce zlatého řezu** 

#### **Postup konstrukce:**

- 1) AB; |AB|= *a*
- 2) BC; BC  $\perp$  AB,  $|BC| = \frac{a}{2}$
- 3)  $k; k(C, r = \frac{a}{2})$
- 4) E;  $E \in k \cap AC$
- 5)  $l$ ;  $l(A, r = |AE|)$

Zlatý řez lze znázornit i pomocí zlatého obdélníku. Když tento obdélník budeme rozdělovat v poměru zlatého řezu, dostaneme zlatou spirálu, se kterou se často setkáváme v přírodě. Tuto spirálu nalezneme tak, že obdélník rozdělíme na čtverec a další obdélník, který je rovněž zlatý. Takto můžeme pomocí posloupností menších a menších obdélníků vytvořit spirálu tak, že vyznačíme čtvrtkruh v každém čtverci, jež se objevuje ve zlatých obdélnících.

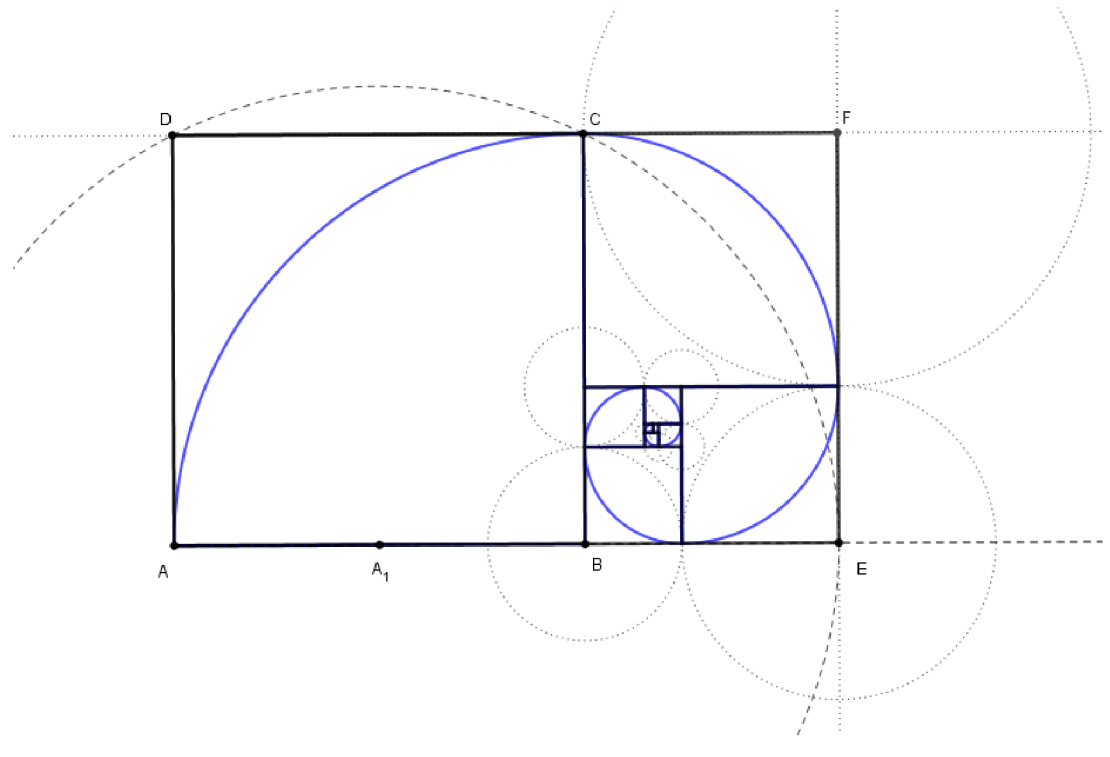

**Obrázek 27: Zlatá spirála v obdélníku** 

#### **Postup konstrukce zlatého řezu obdélníku, tzv. zlatý obdélník:**

- 1) čtverec ABCD;  $|AB| = a$
- 2) A<sub>1</sub>;  $|AA_1| = |A_1B|$
- 3)  $k; k(A_1, r=|A_1C|)$
- 4) E;  $E \in k \cap AB$
- 5)  $p$ ;  $p \perp AB$ ,  $E \in p$
- 6) F; F  $\in$  CD  $\cap$  *p*

#### **6.1 Příklad 1**

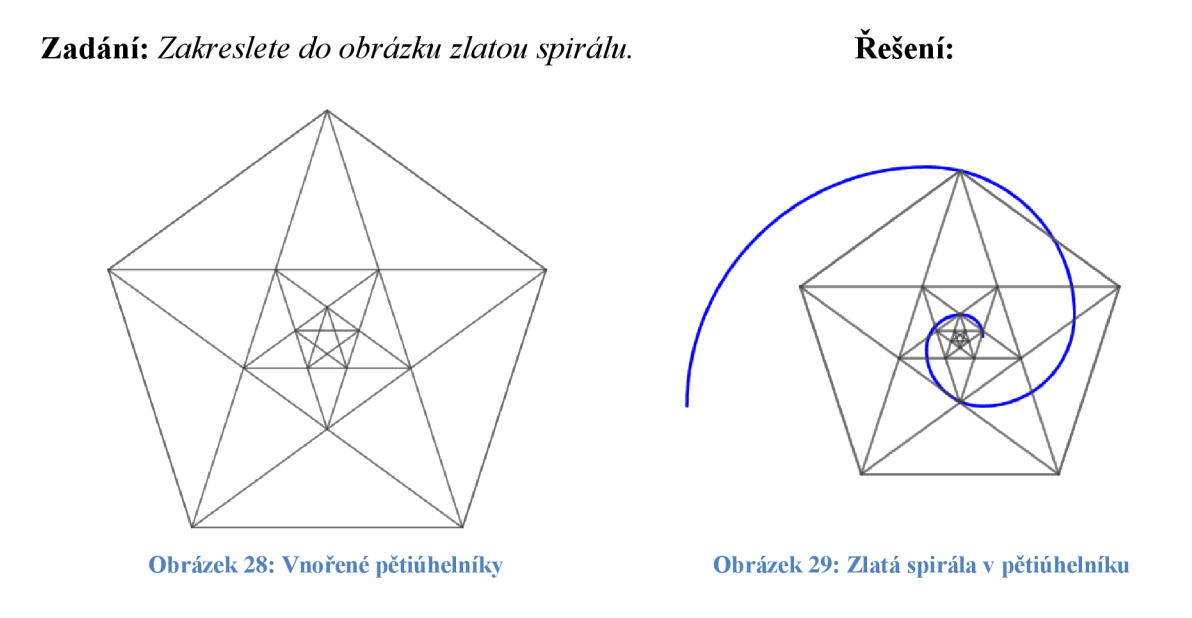

#### **6.2 Příklad 2**

**Zadání:** *Vyfotografujte předmět a obrázek ořízněte tak, aby byl předmět ve zlatém řezu toho snímku. Zlatý řez ve fotografii naleznete tak, že si obraz vodorovně i svisle rozdělíte na třetiny a v průsečíku každých dvou těchto dělicích čar naleznete zlatý řez fotografie. Vyberte si libovolný zlatý řez. Zlatou spirálu do obrázku vyznačte pomocí programu GeoGebra.* 

### **Řešení:**

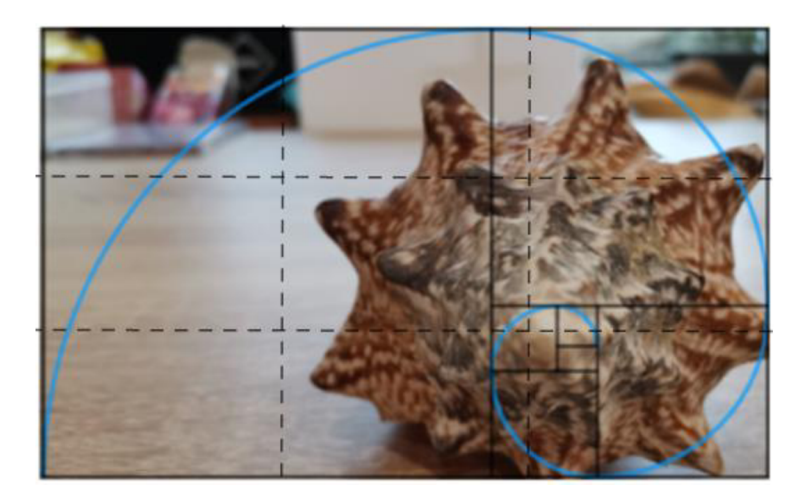

**Obrázek 30: Zlatá spirála ve fotografii** 

Při zpracování zadaného úkolu žáci nejdříve vyhledají vhodný objekt, což je nutí uvědomovat si význam matematiky v reálném světě. Tato činnost podněcuje žáky k samostatnému a tvořivému myšlení, což je jedním ze základních cílů vzdělávání dle R VP [13]. V dnešní době všichni používají moderní technologie, proto je vhodné je využít i při výuce matematiky. Už jen tím, že musí žáci fotografie importovat do počítačů a následně upravit, využijí znalosti nabyté v informačních technologiích. Při práci v programu GeoGebra rovněž využijí práci s moderními technologiemi, a to jim pomáhá udržovat si informatickou gramotnost. Tím, že objekty žáci vyhledávají a zpracovávají, učí se hledat kolem sebe souvislosti s matematikou.

### **7 Pravidelný šestiúhelník**

Pravidelný šestiúhelník je tvořen ze šesti rovnostranných trojúhelníků. Každý vnitřní úhel šestiúhelníku má velikost 120 stupňů.

#### **7.1 Důkaz**

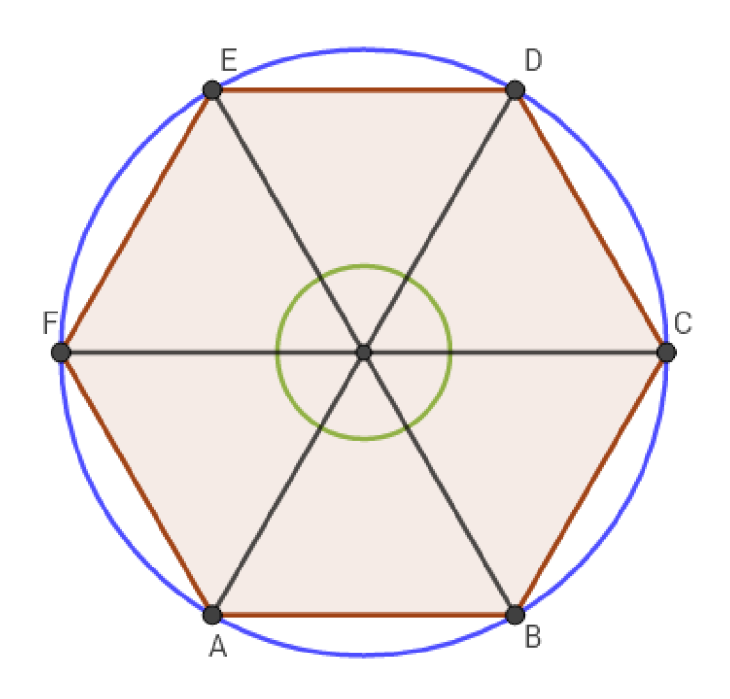

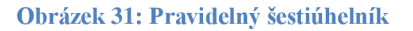

Zeleným kruhem je vyznačen součet vrcholových úhlů trojúhelníků, tzn. každý po 60-ti stupních (kruh má obvod 360 stupňů, tento obvod rozdělíme mezi šest stejných trojúhelníků).

Úsečky, které spojují dva protější vrcholy, jsou průměrem kružnice, jak je vidět na obrázku 31. Z toho plyne, že trojúhelníky jsou určitě rovnoramenné, a proto úhly při základně budou oba stejné. Součet vnitřních úhlů v trojúhelníku je 180 stupňů, 60 stupňů zaujímá vrcholový úhel a na zbylé dva zůstává 120 stupňů, tzn. na každý šedesát. Proto se jedná o rovnostranné trojúhelníky. Vnitřní úhel šestiúhelníku je tvořen dvěma vnitřními úhly trojúhelníků. Z toho plyne, že vnitřní úhel šestiúhelníku má 120 stupňů.

Pravidelnými šestiúhelníky lze vyplnit rovinu tak, že je budeme skládat vedle sebe bez mezer. Stejně tak rovinu můžeme vyplnit čtverci nebo rovnostrannými trojúhelníky.

Vyplňování šestiúhelníky je ovšem z pohledu využití materiálnu nej efektivnější. Proto se s tímto tvarem setkáváme poměrně často. Například u včelích pláství (obr. 32), dlaždic na chodnících, jenž jsou vyobrazeny na obrázku 33, u technických materiálů jako je například Grafen (jedna vrstva atomů uhlíku uspořádaná do tvarů šestiúhelníků) či Karbyn (doposud nejtvrdší materiál na světě s podobnou strukturou jako má Grafen)

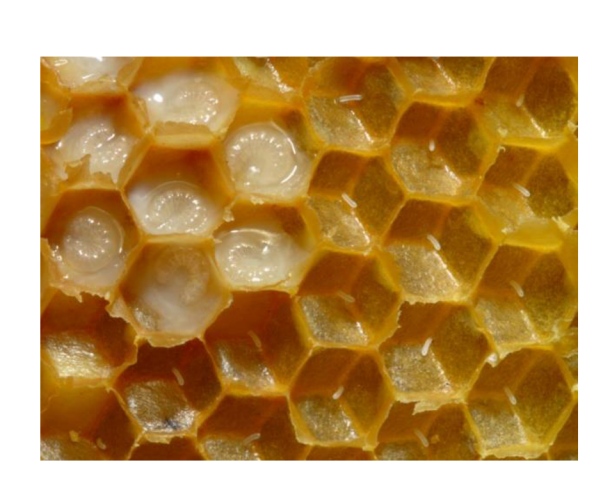

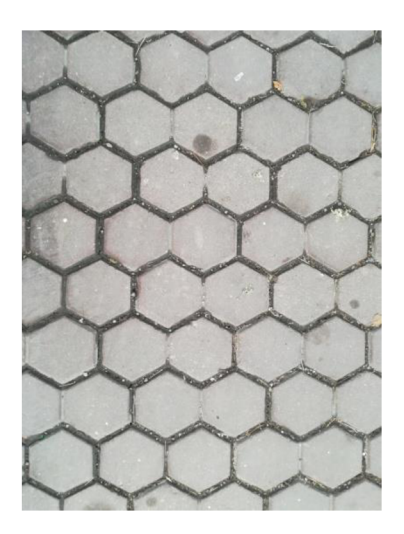

**Obrázek 32: Včelí plástev [23] Obrázek 33: Dlaždice** 

Autoři článku *Secret from a bathroom floor* Josefina Alvarez a Cesar L. Garcia [1] se zabývali tím, jakými pravidelnými mnohoúhelníky je možné pokrýt celou plochu beze zbytku.

Každý takový polygon lze rozdělit na *n* shodných rovnoramenných trojúhelníků, přičemž víme, že součet vnitřních úhlů trojúhelníku dává 180°. Uhel u vrcholu zjistíme snadno tak, že vydělíme 360° počtem vzniklých trojúhelníků. Zbylé dva úhly u základny mají shodnou velikost úhlů. Z toho vychází, že:

$$
\frac{\alpha}{2} + \frac{\alpha}{2} + \frac{360}{n} = 180
$$

$$
\alpha = 180 - \frac{360}{n}
$$

360 Hledáme ale pouze takové mnohouhelníky, pro které platí, že  $\frac{1}{\alpha}$  je celé číslo. Po dosazení úhlu *a:* 

$$
\frac{360}{180 - \frac{360}{n}} = \frac{1}{\frac{1}{2} - \frac{1}{n}} = \frac{2n}{n - 2}
$$

Vzorec můžeme dále upravit na tvar

$$
2+\frac{4}{n-2}
$$

Ze vzorce je patrno, že přípustné hodnoty jsou větší než dva. Poslední číslo, které dělí čtyřku beze zbytku, je číslo čtyři, proto můžeme tvrdit, že n-úhelník s nej větším počtem hran, který pokryje rovinu, aniž by se překrýval, je právě šestiúhelník. Nesmíme zapomenout vyloučit pětiúhelník a dokázali jsme, že jediné pravidelné mnohoúhelníky splňující tento předpoklad jsou trojúhelník, čtyřúhelník a šestiúhelník. [2]

#### **7.2 Příklad**

**Zadání:** *Kolik metrů drátku budeme potřebovat na zvětšený model včelí plástve, kde jedna strana šestiúhelníku bude dlouhá 6 cm? Drátek pouze ohýbáte a slepujete, to znamená, že nebude třeba počítat s dalším materiálem například na uzly.* 

*Kolik bychom spotřebovali metrů drátku, kdyby včely místo šestiúhelníků používali čtverce se stejným obsahem jako daný šestiúhelník?* 

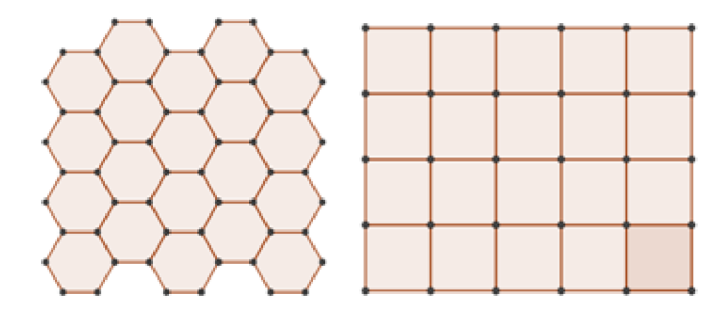

**Obrázek 34: Model včelí plástve** 

#### **Řešení:**

Obsah šestiúhelníku můžeme vyřešit tak, že spočítáme obsah rovnostranného trojúhelníku, který vznikne při rozdělení šestiúhelníku o délce hrany 6 cm. Těchto trojúhelníků je v každém šestiúhelníku šest.

Obsah trojúhelníku spočítáme pomocí vzorce

$$
S\Delta = \frac{a v_a}{2}
$$

Abychom mohli vypočítat obsah trojúhelníku, musíme nejdříve spočítat jeho výšku.

Výpočet výška v<sub>a</sub>:

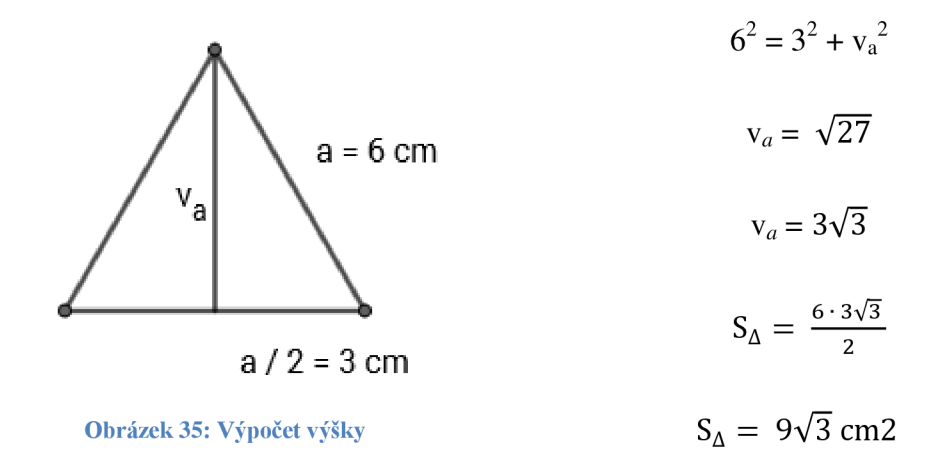

Obsah šestiúhelníku:

$$
6 \cdot 9\sqrt{3} = 54\sqrt{3} \text{ cm}^2
$$

$$
S \Box = 54\sqrt{3} \text{ cm}^2
$$

$$
a = 9.67 \text{ cm}.
$$

Počet hran, na něž je použit drátek: šestiúhelník = 77 hran.

#### čtverec = 49 hran

Délka drátu na šestiúhelník:  $77 \cdot 6 = 462$  cm = 4,62 m. Délka drátu na čtverec:  $49 \cdot 9,67 \doteq 474 \text{ cm} = 4,74 \text{ m}.$ Ušetřili jsme přibližně 12 cm drátu.

Tento příklad řešili žáci 3. ročníku střední školy v rámci opakování výpočtů obvodů a obsahů. Z celkového počtu 45 žáků, kteří příklad počítali, 4 odevzdali práci bez řešení. Z toho plyne že, necelých 9 % si se zadaným úkolem nedokázalo vůbec poradit.

Předpoklad největší chybovosti byl při počítání obsahu pravidelného šestiúhelníku, se kterým žáci ve většině případů ale neměli problém. Tuto chybu udělali pouze 2 žáci.

U první části příkladu si se zadaným úkolem poradilo správně 34 žáků ze 41, kteří úlohu řešili. Žáci s nesprávným řešením se nejčastěji potýkali s chybovostí při výpočtu hran. Žáci hrany počítali převážně mechanickým sčítáním bez hledání možného algoritmu (obr. 36), někteří se ovšem snažili najít opakující se tvary či systematicky sčítat hrany všech mnohoúhelníků jako například na obrázku 37.

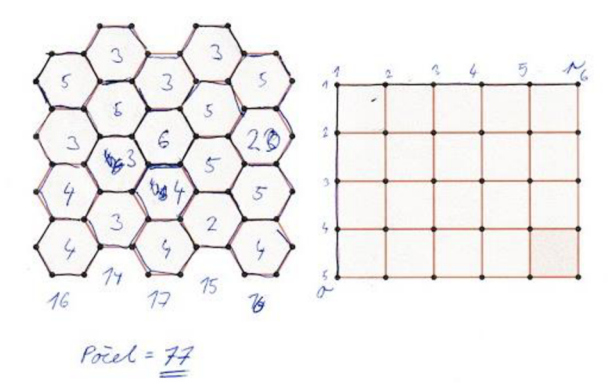

**Obrázek 36: Mechanický výpočet úseček** 

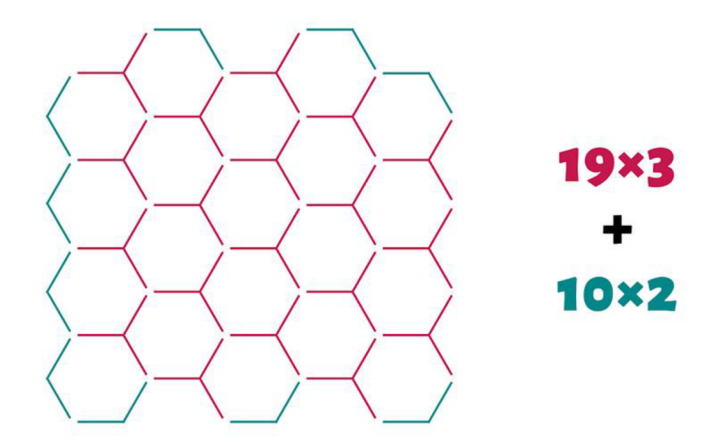

**Obrázek 37: Algoritmus pro výpočet úseček** 

 $^1$  Žák souhlasil s použitím části příkladu

Nemnoho žáků se snažilo jistý algoritmus nalézt, nepodařilo se jim ale vyřešit příklad bezchybně. Správný postup a jejich řešení vedl k nesprávnému výsledku, jak je patrné z obrázku 38.

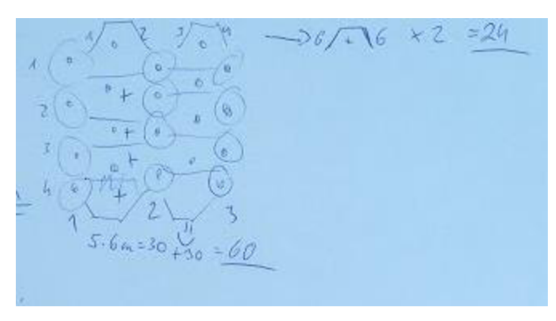

**Obrázek 38: Nesprávné řešení pomocí algoritmu** 

U druhé části příkladu se 4 krát vyskytla chyba, kde žáci počítali s délkou strany čtverce stejnou jako délkou strany šestiúhelníku (obr. 39). Tato chyba se pravděpodobně objevovala z nepochopení nebo špatného čtení zadání. Někteří žáci sice vypočítali obsah šestiúhelníku, ale již tento obsah nebyl schopen použít ve vzorečku pro obsah čtverce. Tato skutečnost pravděpodobně opět pramení z nepochopení zadání. S výpočtem hran tentokrát nebyl problém. Můžeme zde vidět podobné typy uvažování jako u první části.

 $6.8 = 48$  $5.4 = 20$  $4.7$ 8  $5.5 = 25$   $49.6 = 294 = 294$ 

**3 Obrázek 39: Chybný výpočet délky strany čtverce** 

 $2$  Žák souhlasil s použitím části příkladu

<sup>3</sup> Žák souhlasil s použitím části příkladu
Žákům trvalo poměrně dlouhou dobu, než příklad vyřešili. Hlavní příčinou tohoto faktu je skutečnost, že jim velké množství času zabralo řešení počtu hran modelu plástve.

Z příkladu vidíme, že je efektivnější rovinu vyplnit šestiúhelníky než čtverci. Stejně tomu je tak u rovnostranných trojúhelníků, což je zjevné, když je šestiúhelník tvořen rovnostrannými trojúhelníky.

Žáci souhlasili se zveřejněním částí jejich prací.

Matematici se již v minulosti zabývali vlastnostmi povrchu buňky včelí plástve a věřili, že má nejlepší tvar, jaký je vůbec možný. Matematik C. Maclaurin již v roce 1743 usoudil, že buňky mají šestiúhelníkový tvar proto, že je podíl jejich objemu a povrchu nej větší mezi všemi pravidelnými tělesy, která vyplňují prostor beze zbytku a zároveň mají nejlepší základnu. Toto tvrzení později matematik L. Fejes Tóth vyvrátil, když dokázal, že šestiúhelníková buňka tvořená včelami nevyplňuje prostor nejekonomičtěji. Nejekonomičtější tvar porytí prostoru však doposud nebyl určen. [6]

# **8 Fraktály**

Na základních a středních školách se zabýváme pouze euklidovskou geometrií, ve které popisujeme všechny geometrické útvary. V euklidovské geometrii je ale značný problém jednoduše popsat složité útvary. Tyto útvary se přesto běžně v reálném světě objevují. Pokud se budeme snažit popsat jednoduché matematické útvary, jako jsou například body, úsečky, čtverce, kvádry či jiné, s euklidovskou geometrií si snadno vystačíme.

Každý z těchto matematických útvarů můžeme pomocí euklidovské geometrie jednoznačně určit. V případě fraktálu to tak snadné není. Abychom mohli popsat jednoduchý fraktál jako je například Kochova křivka (pojmenovaná podle švédského matematika Nielse Fabiana Helge von Kocha, jehož Kochova vločka byla jedna z prvních popsaných fraktálních křivek), museli bychom použít složitou rovnici, která by navíc byla nepřehledná. Tuto křivku lze bez obtíží popsat pomocí fraktální geometrie.

Každý fraktál je geometrický útvar, který je soběpodobný. Znamená to, že když pozorujeme útvar v jakémkoliv měřítku, neustále vidíme stejný a opakující se charakteristický tvar. Na první pohled se zdá, že se jedná o velmi složitý celek, ten je ale vytvořen opakovaným použitím jednoduchých křivek.

Fraktály nemusí být jen útvary, které vznikají matematickou definicí, ale můžeme je pozorovat v přírodních úkazech, jako jsou například sněhové vločky, pohoří, blesky, vločky, stromy či zelenina (obr. 40).

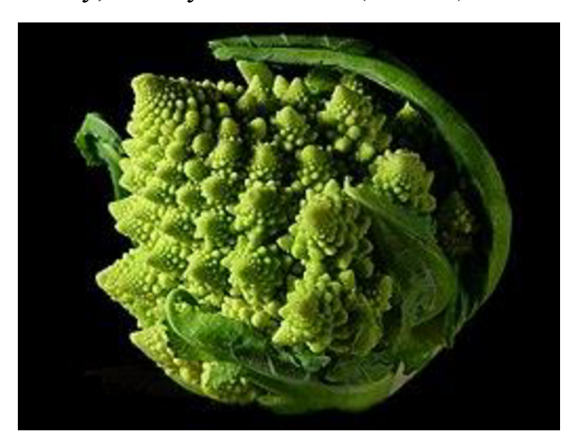

**Obrázek 40: Romanesco [22] Obrázek 41: Lastura** 

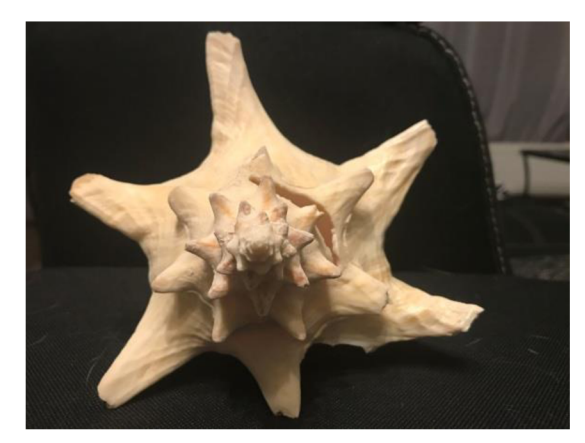

Fraktálem je například i Davidova šesticípá hvězda, která vznikne z rovnostranného trojúhelníku tak, že jeho strany rozdělíme na třetiny a prostřední třetinu nahradíme opět rovnostranným trojúhelníkem.

Je více možností jak fraktál sestrojit, jednou z nich například použití transformací, které se cyklicky opakují. Kochovu křivku je možné popsat tak, že na začátku jsme měli jednoduchou úsečku, což je takzvaný iniciátor. Abychom získali výsledný tvar, budeme potřebovat také generátor. Tento generátor je tvar, který nahradí iniciátor. Pokud počáteční úsečku rozdělíme na třetiny a prostřední vyjmeme a použijeme místo této části dvě úsečky stejné délky jako je vyjmutá třetina. Ve chvíli, kdy jsme provedli transformaci je již každá z úseček brána jako iniciátor dalšího kroku. A tak můžeme pokračovat stále dál, přičemž v každém z následujících kroků se délky těchto úseček neustále zmenšují. Tento postup je znázorněn na obrázku 42.

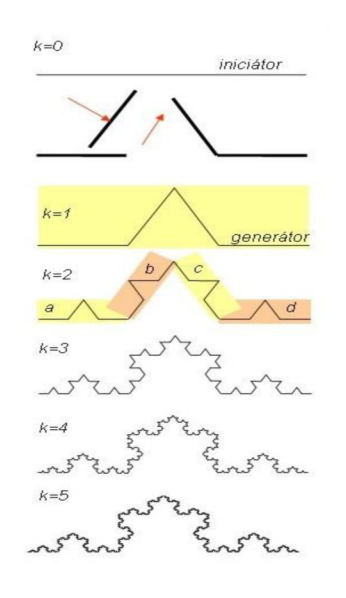

**Obrázek 42: Kochova křivka [5]** 

Kochova křivka je křivka, která se nazývá soběpodobná. To znamená, že část této křivky je vždy zmenšenina původní množiny bez ohledu na to jak moc ji zmenšujeme. Tato křivka má stejnou vlastnost jako interval. Pokud vezmeme interval například od nuly do jedné, což je konečná ohraničená část roviny, nalezneme zde nekonečně mnoho čísel. Totéž platí i pro Kochovu křivku. Z toho vyplývá, že její délka je nekonečná. Tato vlastnost platí pro většinu fraktálu.

Fraktály vyskytující se v přírodě nebudou nikdy dokonalé stejné jako při jejich matematické reprezentaci. Například když odlomíme část kamene, který má nějakou strukturu, v ulomeném úseku bude tato struktura při zvětšení podobná, ale nikoliv stejná.

V euklidovské geometrii se setkáváme a dokonalými útvary jako je například čtverec, válec, jehlan,... Různé objekty reálného světa lze euklidovskou geometrií popsat, nesmí se však jednat o jejich strukturu, pak už bychom se museli na předmět dívat z hlediska fraktální geometrie. Pokud tedy budeme chtít vytvářet animace do her, případně filmů, bez fraktální geometrie se neobejdeme, abychom se alespoň částečně přiblížili realistickému ztvárnění objektů. Abychom tyto objekty dokázali reprezentovat, potřebujeme znát také fraktální dimenzi.

Fraktální dimenze *D* nám říká, jak moc je útvar nepravidelný. Pokud úsečku rozdělíme na /V stejných dílů, délku jedné části *r* zapíšeme ve tvaru

$$
r=\frac{1}{N} ,
$$

pokud bychom rozdělovali na  $N$  dílů čtverec pak délka úsečky

$$
r=\frac{1}{\sqrt{N}}\,
$$

podobně krychle

$$
r=\frac{1}{\sqrt[3]{N}}.
$$

Obecně lze tedy říct, že délka úsečky r je dána vzorcem

$$
r=\frac{1}{N^{\overline{D}}}.
$$

Více informací o fraktální geometrii a fraktální dimenzi nalezne čtenář na webových stránkách [9].

#### **8.1 Příklad 1**

Zadání: Na čtverečkovaném papíru vykreslete 27 čtverečků, ležících v jedné přímce. *Vynechte pod vybarvenou částí jeden řádek čtverečků a pokračujte ve vybarvování. Začínejte a končete vždy čtverečkem, který leží ve stejném sloupci, ve kterém začíná a končí vybarvená část nad ním. V tomto druhém kroku, bude prostřední třetina nevybarvená. Takto pokračujte, až dokud nebudou žádné dva vybarvené čtverečky ležet vedle sebe.* 

## **Řešení:**

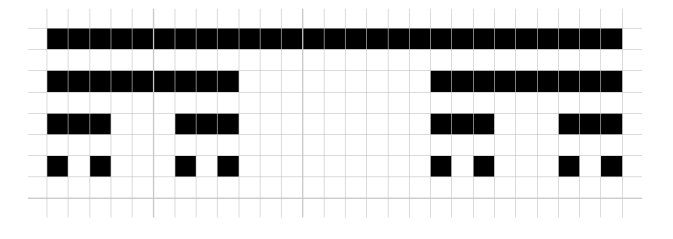

**Obrázek 43: Cantorovo diskontinuum** 

V tomto příkladu si žáci vytvořili Cantorovo diskontinuum, které je také jednoduchým fraktálem. O Cantorově diskontinuu se může čtenář dozvědět více například na webových stránkách [matfyz.cz](http://matfyz.cz) [12].

## **8.2 Příklad 2**

**Zadání:** *Do rovnostranného trojúhelníku se stranou délky 10 cm rekurzivně vykreslujte rovnostranné trojúhelníky tak, aby výsledným obrazce byl fraktál.* 

### **Řešení:**

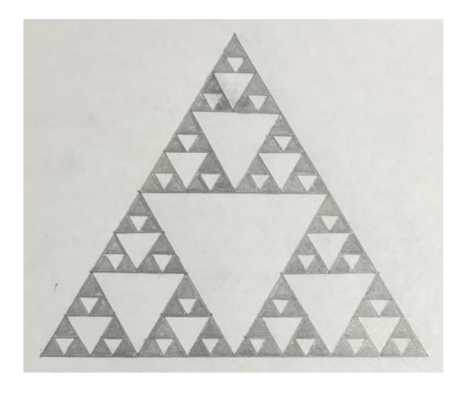

**Obrázek 44: Fraktál z trojúhelníků** 

## **9 Symetrie**

Symetrie prostupuje naším každodenním životem. Můžeme ji najít i v přírodě u rostlin, či zvířat. Symetrii vidíme například u různých krystalů, květů, motýlů, sněhových vloček nebo třeba také bytových doplňků, dětských hřišť a podobně.

Objekt je symetrický, pokud s ním můžeme nějak manipulovat a i přesto bude vypadat stejně jako předtím.

V eukleidovské geometrii je předmět symetrický, jestliže je souměrný podle středu nebo osy souměrnosti. Středově souměrné objekty jsou například dětská houpačka pro dvě děti, které sedí na opačných koncích, čtyřlístek, přesýpací hodiny a další. U osové souměrnosti se můžeme zmínit například o motýlovi, mořské hvězdě, konopí a podobně. Souměrnosti lze pozorovat i v prostoru, příkladem je sněhulák, fotbalový míč, pyramidy,... Pokud je předmět nacházející se v prostoru symetrický, vždy nalezneme rovinu, která tuto vlastnost udává.

#### **9.1 Středová souměrnost**

Středová souměrnost je zobrazení, které zobrazí střed souměrnosti S na sebe sama a bod A různý od středu na bod A', který se nachází na polopřímce opačné k SA ve stejné vzdálenosti od S jako bod A (tj. platí pro něj  $|SA| = |S A'|$ ).

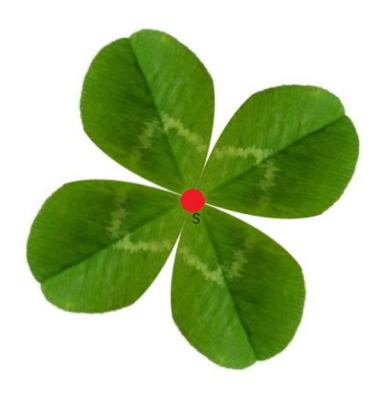

**Obrázek 45: Střed souměrnosti** 

Na obrázku 45 je znázorněn střed souměrnosti, podle kterého je čtyřlístek symetrický.

#### **9.2 Osová souměrnost**

Osová souměrnost zobrazuje body osy *o* na sebe samé a bod A ležící mimo osu *o* s průmětem P do osy *o*  na bod A' který se nachází na polopřímce opačné k PA ve stejné vzdálenosti od P jako bod A (tj. platí pro něj |PA|=|PA'|).

Na obrázku 46 se nachází motýl, který je souměrný podle osy *o.* 

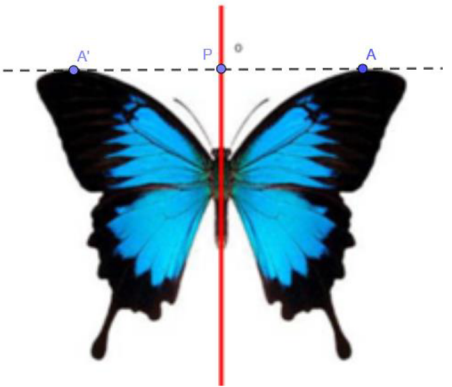

**Obrázek 46: Osa souměrnosti** 

#### **9.3 Rovinová souměrnost**

Rovinová souměrnost zobrazuje prvky roviny *O* na sebe samé a bod A mimo rovinu *O* s průmětem P do roviny *O*  na bod A', který se nachází na polopřímce opačné k PA ve stejné vzdálenosti od P jako bod A (tj. platí pro něj  $|PA| = |PA'|$ ).

Sněhulák na obrázku 47 je symetrický podle roviny, která ho rozdělí na dvě souměrné části.

Podrobnější informace o souměrnostech jsou k nalezení v publikaci Geometrie II, jejíž text je dostupný na internetových stránkách [7].

Na procházce městem, parkem, lesem a podobně nalezneme spoustu souměrných útvarů. A nemusíme k tomu nikam daleko, stačí se rozhlédnout doma po běžných předmětech. Souměrný je třeba plátek pomeranče, umyvadlo v koupelně, stropní svítidla nebo židle, na které běžně sedíme. Pokusme se tedy podívat kolem sebe a takové předměty najít.

Abychom si více zažili souměrnosti, zkusíme vyřešit následující příklady.

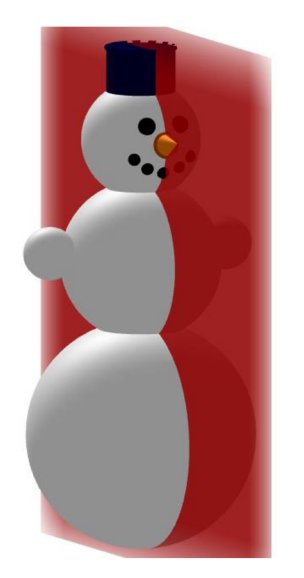

**Obrázek 47: Rovinová souměrnost** 

#### **9.4 Příklad 1**

**Zadání:** *Dokreslete vločku, aby byla středově souměrná.* 

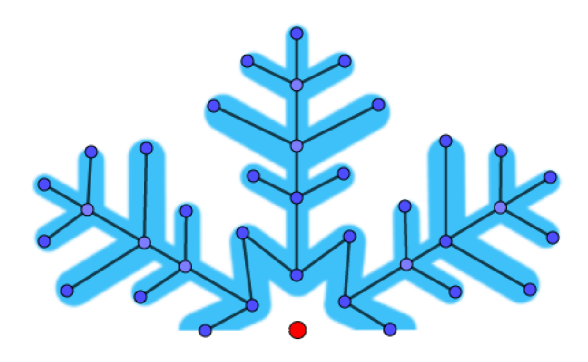

**Obrázek 48: Nedokreslená vločka** 

Červený bod znázorňuje střed souměrnosti, podle kterého je vločka souměrná. Stačí přenést vyznačené body, které spojíme úsečkami. Jestliže přenášíme úsečku, použijeme k tomu právě dva krajní body této úsečky. V případě, že bychom chtěli přenést polopřímku, přeneseme krajní bod a libovolný bod dané polopřímky. V případě, že se jedná o přímku, zvolíme si dva libovolné body, které přeneseme.

Obrazy bodů nalezneme tak, že daným bodem a středem souměrnosti vedeme pomocnou přímku. Následně za pomoci kružítka přeneseme na pomocnou přímku vzdálenost bodu od středu na opačnou polopřímku. Přenesením a spojením všech bodů dostaneme výslednou vločku.

**Řešení:** 

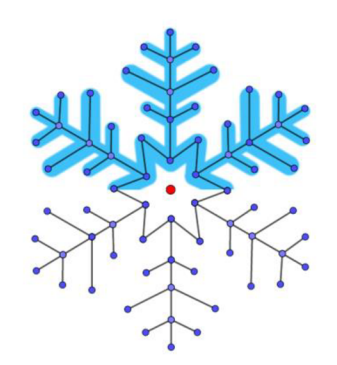

**Obrázek 49: Výsledná vločka** 

**Zadání:** *Dokreslete mořskou hvězdu, tak aby byla osově souměrná.* 

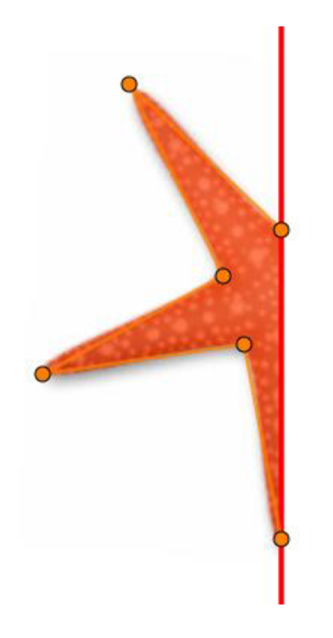

**Obrázek 50: Nedokreslená mořská hvězda** 

Červená přímka nám udává osu, dle které je mořská hvězda souměrná. Body, které se na této ose nacházejí, se zobrazí na sebe sama. Ostatními body vedeme pomocnou přímku, která je kolmá k ose a opět za pomocí kružítka přeneseme vzdálenost bodu od osy na opačnou polopřímku. K zobrazování úseček, polopřímek a přímek v osové souměrnosti je třeba nelézt dva body, stejné jako v souměrnosti středové.

Jakmile máme všechny body a úsečky zobrazené, mořská hvězda je dokončena.

**Řešení:** 

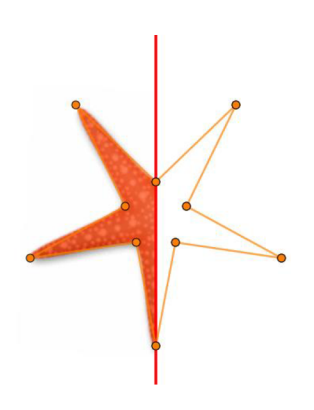

**Obrázek 51: Výsledná mořská hvězda** 

**Zadání:** *Najděte střed souměrnosti a všechny osy souměrností* 

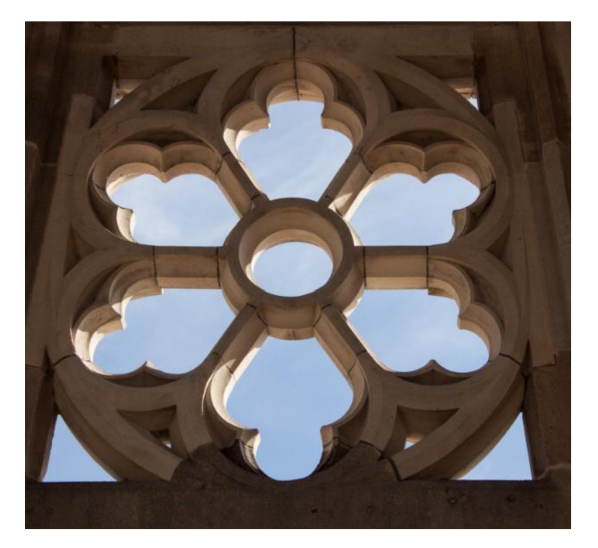

**Obrázek 52: Vyhledání středu a os souměrnosti** 

Střed na obrázku je středem kružnice uprostřed okna. Osy se zde vyskytují ve větším počtu. Průsečík všech os souměrnosti je totožný se středem okna. V obrázku se nachází celkem 6 os souměrnosti.

## **Řešení:**

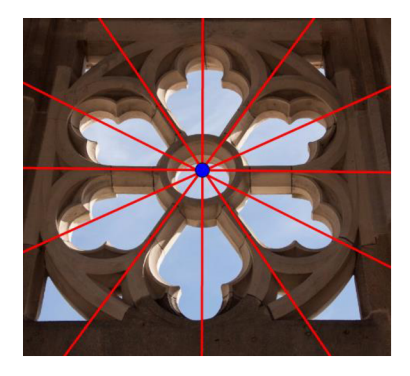

**Obrázek 53: Středy a osy souměrnosti** 

Symetrie se ve velkém rozsahu objevuje také v architektuře. Na symetrii, geometrii a pravidelnost klade důraz především klasicismus. Varianta klasicismu je i empírový styl, ve kterém je vystaven Vítězný oblouk v Paříži. Symetrii nenajdeme jen v samotné stavbě, ale také v jejím okolí.

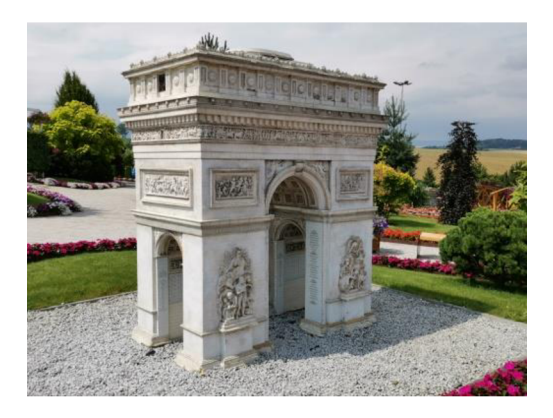

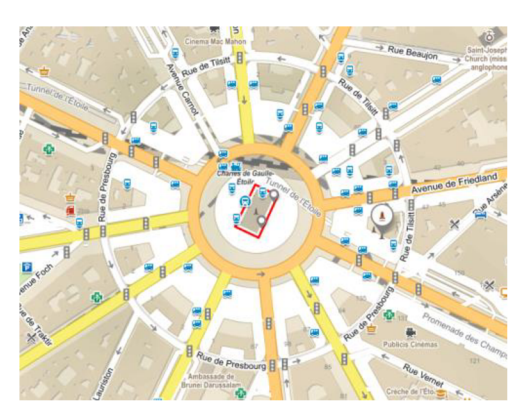

**Obrázek 54: Miniatura Vítězného oblouku Obrázek 55: Okolí Vítězného oblouku [21]** 

Na fotografii 54 je vyobrazena miniatura Vítězného oblou v Paříži, která se nachází v Minieurolandu v Polsku. Obrázek 55 je pořízen z intenetové mapy.

Dalším příkladem architektonické symetrie je Kostel svatého Jana Nepomuckého na Zelené hoře ve Žďáru nad Sázavou, který je vystavěn ve slohu označovaném jako barokní gotika. Konstrukce kostela i jej obklopujícího ambitu vychází z geometrie kruhu. Fotografie 56 je pořízena v Miniaturparku Boheminium v Mariánských lázních.

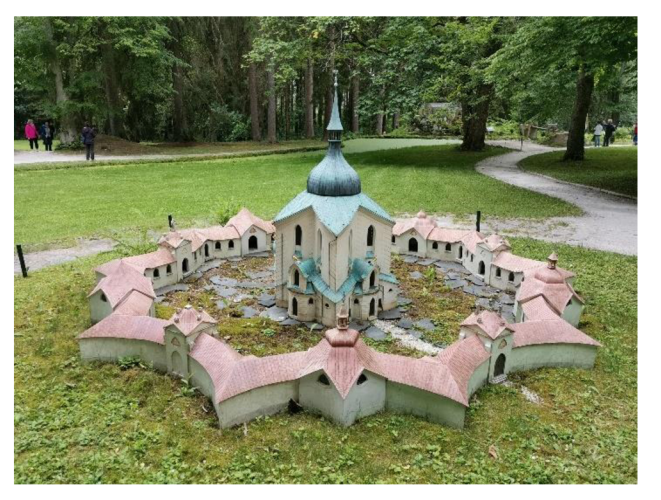

**Obrázek 56: Miniatura kostelu svatého Jana Nepomuckého** 

Následující příklad řešili žáci sedmé třídy základní školy v Českých Budějovicích. Na začátku hodiny byla probrána teorie osové souměrnosti. Žáci hledali různé věci, které jsou osově souměrné. Nejčastější předměty, které žáci jmenovali, byly například sešity, lavice, okna, dveře a další. Někteří z žáků oponovali, že například dveře nemůžou být symetrické, protože je na nich klika, která tuto vlastnost vyvrací. Toto bylo jasným důkazem toho, že danou problematiku pochopili a rozumí jí.

Poté žáci samostatně pracovali na zadaných příkladech. V první části příkladu 2 nebyl nikdo, kdo by měl problém horný dva obrázky dokreslit. Někteří měli úkol vyřešený během krátké chvíle, jiní potřebovali času více. Šlo ale především o snahu kreslit přesně. U rukavice a chodila příkladu 2 už, ale problém nastal. Objevili se žáci, kteří rukavici a chodidlo nakreslili přesně tak, jako vzor, což ale nesplňovalo zadání, že musí být osově souměrný. Příčina této chyby byla u většiny žáků to, že nebyla daná osa souměrnosti. Vyskytl se i případ toho, že žák chodidlo zakreslil správně, rukavici však pouze posunul. Osu souměrnosti přesto všichni vyznačili správně.

Ve zbytku hodiny se žáci věnovali druhé části příkladu 2, na který už nezbylo moc času. Žákům dlouho trvalo vystříhat obrázky, a proto nebylo moc prostoru věnovat se osám souměrnosti. Z tohoto důvodu bych příště přinesla do hodiny již vystřižené tvary.

## **9.5 Příklad 2**

**Zadání:** *Dokreslete obrázky, tak aby jejich chybějící část odpovídala zbytku obrázku.* 

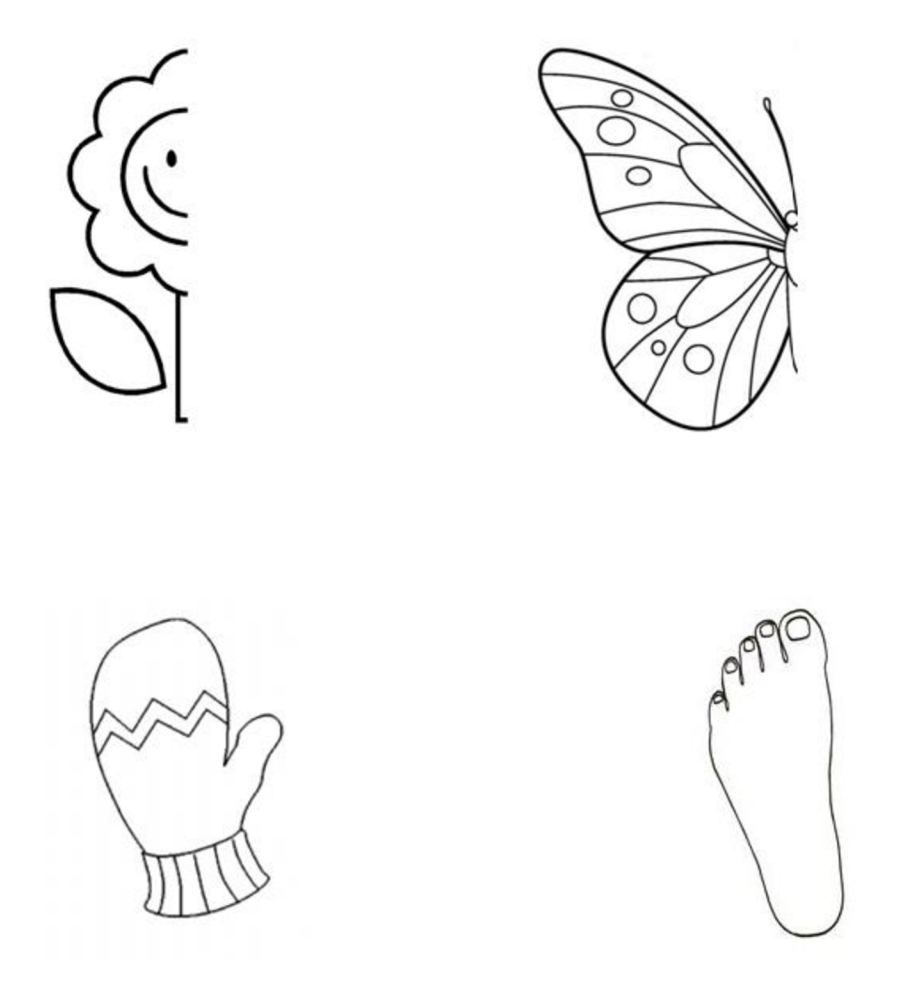

**Obrázek 57: Příklad na osovou souměrnost** 

Do dokreslených obrázků vyznačte osu souměrnosti.

**Zadání:** *Obrázky vystřihněte a zkoušejte je překládat tak, aby se všechny jejich části překrývaly.* 

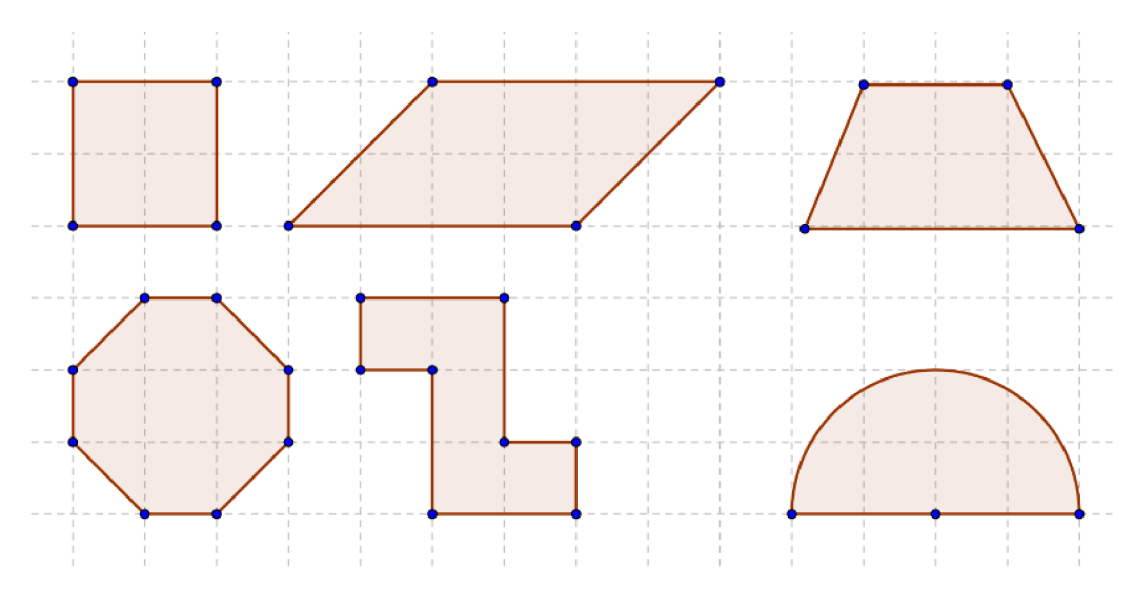

**Obrázek 58: Objekty k hledání os souměrnosti** 

Hodina probíhala velmi dobře, žáci se aktivně zapojovali a řešili zadané úkoly. Na většině z nich bylo vidět, že je tyto činnosti baví.

Žáci třetího ročníku střední odborné školy v Českých Budějovicích dostali při hodině matematiky příklad, kde jim z velké části výpočet usnadnila symetrie. Příklady řešili v rámci opakování planimetrie, takže všechny potřebné informace pro výpočet příkladu měli již z dřívější doby a získané znalosti propojovali. K řešení příkladů bylo žákům umožněno použití matematicko fyzikálních tabulek a kalkulaček.

Žáci řešili příklad přibližně polovinu vyučovací hodiny, což bylo podstatně více času než bylo původně plánováno.

Převážná většina žáků měla při řešení úkolů nemalé potíže. Hned v první fázi je nenapadlo rozdělit dvanáctiúhelník na trojúhelníky a snažili se řešit modré a žluté části samostatně.

Tato část příkladu byla po nějaké době společně vyhodnocena, protože jen pár z žáků bylo schopno úkol vyřešit. Po společném řešení žáci začali samostatně pracovat na druhé části příkladu.

Takřka všichni dokázali vyřešit poměr obsahů skel, ale jen málo z nich dokázalo zdůvodnit proč to tak je. Na poměr přišli tak, že dali obsahy obou barevných skel do poměru a zkrátili do základního tvaru. Jen dva žáci z celkového počtu dvaceti žáků, dokázali své tvrzení zdůvodnit.

Díky diskuzi, která při hodině vznikla si žáci osvojovali komunikační kompetence, kdy souvisle formulovali a vyjadřovali své myšlenky a názory. Žáci rovněž naslouchali a porozumněli ostatním, kteří vhodně argumentovali a obhajovali vlastní názor.

### **9.6 Příklad 3**

Zadání: Na obrázku vidíte okno a jeho model s rozměry. 1) Kolik cm<sup>2</sup> žlutého a kolik *cm modrého skla bude potřeba na vytvoření stejného okna? 2) Vjakém poměru jsou obsahy obou skel? Proč tomu tak je?* 

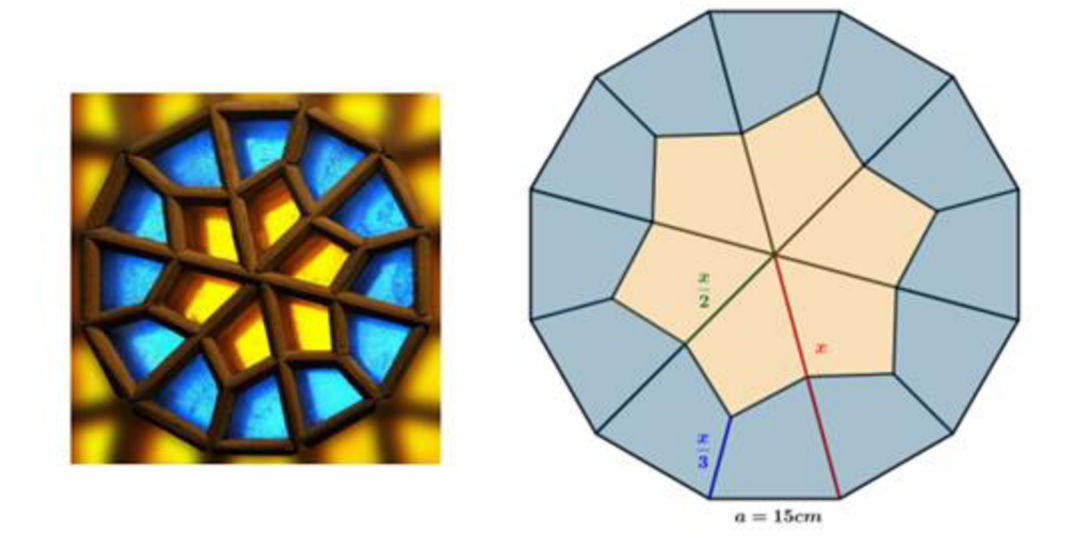

**Obrázek 59: Okno a jeho model s rozměry** 

## **Řešení:**

1) Dvanáctiúhelník můžeme rozdělit na 12 stejných trojúhelníků, které mají u vrcholu 30°, protože plný úhel (360°) rozdělíme na 12 stejných dílů. Vzhledem k tomu, že se jedná o rovnoramenný trojúhelník, úhly u základny jsou rovny 75° ((180° - 30°) : 2).

Nejprve vypočítáme obsah celého jednoho z dvanácti trojúhelníků (S), poté vypočteme obsah žluté části (Sž) a žlutý obsah odečteme od celého trojúhelníku, abychom získali modrou část (Sm). Nakonec vše vynásobíme dvanácti a vzhledem k tomu, že každý díl je osově souměrný, máme hotovo.

Obsah celého trojúhelníku:

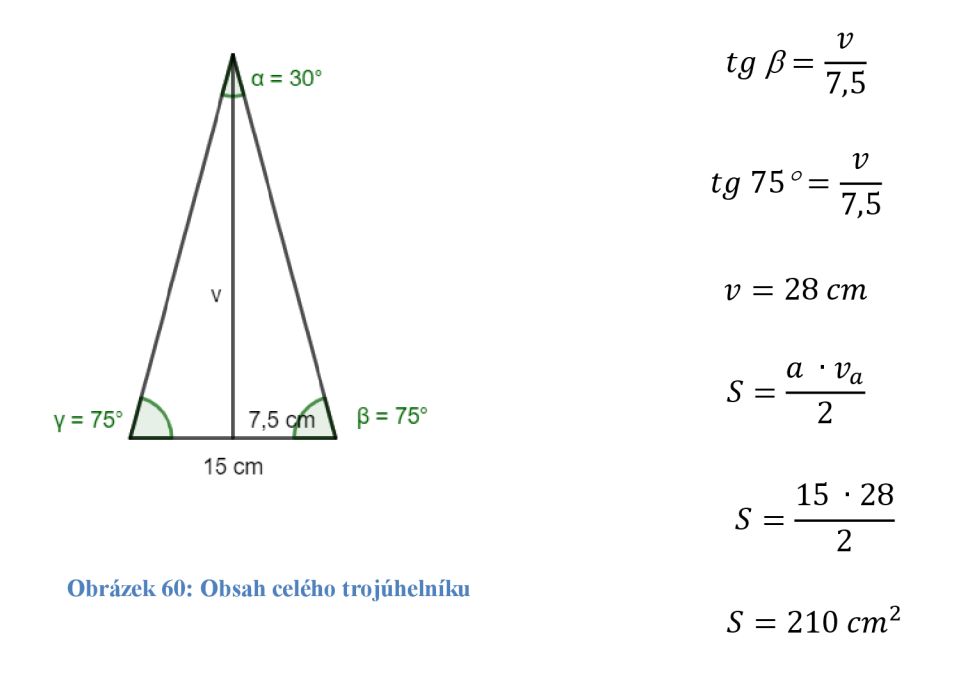

Délka ramene *x:* 

 $\sin \beta = \frac{v}{v}$ *x*   $\sin 75^\circ = \frac{28}{x}$ 

*x = 29 cm* 

Obsah žlutého trojúhelníku:

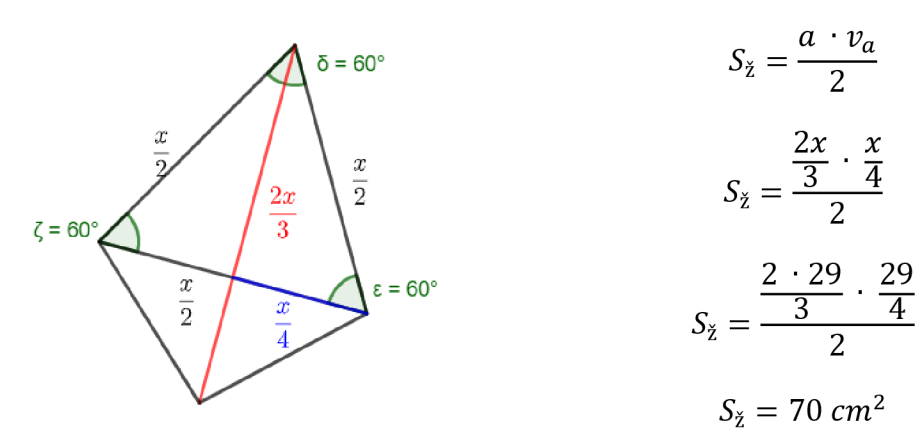

**Obrázek 61: Obsah žluté části trojúhelníku** 

Obsah žluté části okna: 12 • 70 = 840 *cm 2* 

Obsah modrého čtyřúhelníku:

$$
S_m = S - S_{\tilde{z}}
$$
  

$$
S_m = 210 - 70
$$
  

$$
S_m = 140 \text{ cm}^2
$$

Obsah modré části: 12 • 140 = 1680 *cm 2* 

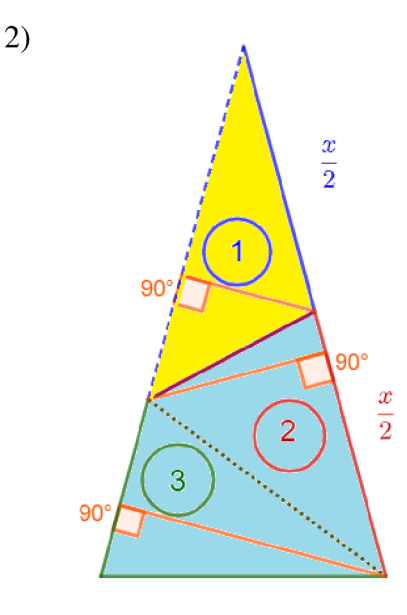

Základny trojúhelníku 1 a 2 jsou stejně dlouhé *(| crnj.* Výška trojúhelníku 1 a 2 je shodná (oranžová úsečka v trojúhelníku 2). Z obrázku 62 je patrné, že obsahy obou trojúhelníků jsou stejné.

Horní část trojúhelníku 1 ohraničeného výškou (oranžová úsečka v trojúhelníku 1) a horní část celého trojúhelníku ohraničeného výškou (oranžová úsečka v trojúhelníku 3) jsou si podobné (všechny

**Obrázek 62: Výpočet poměrů částí trojúhelníku** 

úhly jsou shodné). Strana trojúhelníku 1 je poloviční než strana celého trojúhelníku a proto i výška trojúhelníku 1 je poloviční než výška celého trojúhelníku.

Trojúhelník 3 má poloviční základnu než trojúhelník 1 (vychází z podobnosti). Trojúhelník 3 má shodnou výšku s celým trojúhelníkem a z toho vyplývá, že je dvojnásobná než výška trojúhelníku 1. Proto oba tyto trojúhelníky mají stejný obsah.

Žluté sklo a modré sklo jsou v poměru 1 : 2.

Žáci příklad neřešili dle očekávání. Z jejich chyb lze soudit, že největší problém mají s představivostí a se zamyšlením se nad daným problémem. Bylo by dobré do výuky zařadit více úkolů, kde je nutné graficky příklad nejprve rozdělit a poté řešit. Pravděpodobně kvůli malému počtu takových typů úloh žáky nenapadlo řešení a z tohoto důvodu jim příklad zabral hodně času.

# **10 Žákovské práce - použití symetrie**

V této kapitole jsou vybrané práce žáků, kde využívali matematické výpočty, u nichž jim práci usnadnila symetrie.

těles za využití symetrie. Našli předměty, které se kolem nich vyskytovaly ať už v domácnosti, v přírodě, ve městě nebo kdekoliv v jejich okolí. Žáci třetího ročníku střední odborné školy dostali za úkol vypočítat povrch nebo objem

Předmět nejprve vyfotografovali, poté pomocí vhodného softwaru vytvořili model s rozměry a vypočítali povrch nebo objem. Vybrané práce žáků naleznete v následujících příkladech.

Postupy řešení příkladů níže vychází ze zápisů žáků. Autorkou diplomové práce jsou doplněny popisy řešení daných částí.

## **10.1 Příklad 1**

První žák si vybral osově souměrný trezorový klíč, viz obrázek 63. Nakreslil si jeho model, kam zanesl rozměry (obrázek 64) a na základě kterých objem počítal.

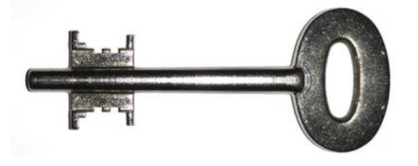

**Obrázek 63: Osově souměrný klíč** 

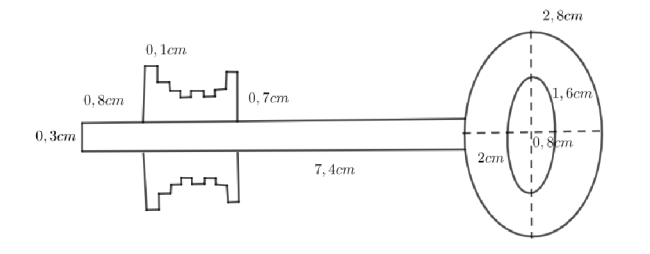

**Obrázek 64: Model klíěe s rozměry** 

<sup>&</sup>lt;sup>4</sup> Fotografie je pořízena žákem střední odborné školy a použita s jeho souhlasem.

<sup>&</sup>lt;sup>5</sup> Model je vytvořen žákem střední odborné školy a rovněž použit s jeho vědomím.

1) Začneme výpočtem objemu části, která slouží k upevnění do svazku klíčů, takzvané hlavy klíče. Žákem naměřená hodnota hloubky této části je 0,3 cm.

Spočítáme si objem dutého válce, jehož podstavou je prostor mezi dvěma elipsami, délka hlavní vnější elipsy osy měří 2,8 cm a délka vedlejší osy měří 2 cm. Velikost hlavní osy menší elipsy má délku 1,6 cm, vedlejší osa měří 0,8 cm.

Obsah podstavy:

$$
Sp = \pi \cdot a_1 \cdot b_1 - \pi \cdot a_2 \cdot b_2
$$

$$
Sp = \pi \cdot 1.4 \cdot 1 - \pi \cdot 0.8 \cdot 0.4
$$

$$
Sp = 1.4\pi - 0.32\pi
$$

$$
Sp = 1.08\pi \, cm^2
$$

Objem dutého eliptického válce:

$$
V = Sp \cdot v
$$

$$
V = 1,08\pi \cdot 0,3
$$

$$
V = 0,324\pi \text{ cm}^3
$$

2) Nyní vypočítáme objem těla klíče, tzn. tyčinky, na které se nachází uzávěr klíče (část sloužící k odemykání trezoru). Tento díl klíče má tvar válce s kruhovou podstavou, jejíž průměr je 0,3 cm a výška válce měří 7,4 cm.

Obsah podstavy:

 $Sp = \pi \cdot r^2$  $Sp = \pi \cdot 0.3^2$  $Sp = 0.09\pi$   $cm^2$ 

Objem válce:

$$
V = Sp \cdot v
$$

$$
V = 0.09\pi \cdot 7.4
$$

$$
V = 0.666\pi \, cm^3
$$

3) Poslední kus je uzávěr klíče, který je osově souměrný podle osy, která se nachází ve středu těla klíče. Z tohoto důvodu stačí vypočítat pouze jednu část a vynásobit ji dvěma. Jeho rozměry jsou v modelu uvedeny pouze částečně.

Tato část klíče je rozdělena na osm kvádrů, jež se liší pouze ve výšce. Šířka a hloubka každého z kvádru měří přibližně 1 mm. Každý ze sousedících hranolů se liší ve výšce oproti sousednímu o 1 mm.

První kvádr má tedy rozměry 1 mm, 1 mm a 8 mm, jeho objem tedy vypočítáme

$$
V_1 = 0.1 \cdot 0.1 \cdot 0.8
$$

$$
V_1 = 0.008 \, \text{cm}^3
$$

Stejným způsobem vypočítáme i objemy ostatních částí závěru klíče.

$$
V_2 = 0.007 \, \text{cm}^3, V_3 = 0.006 \, \text{cm}^3, V_4 = 0.005 \, \text{cm}^3, V_5 = 0.006 \, \text{cm}^3,
$$
\n
$$
V_6 = 0.005 \, \text{cm}^3, V_7 = 0.006 \, \text{cm}^3, V_8 = 0.007 \, \text{cm}^3
$$

Nyní všechny objemy sečteme a vynásobíme dvěma, abychom zjistili celkový objem závěru klíče.

$$
V = 2(V_1 + 2V_2 + 3V_3 + 2V_4)
$$
  

$$
V = 2(0,008 + 2 \cdot 0,007 + 3 \cdot 0,006 + 2 \cdot 0,005)
$$
  

$$
V = 0,09 \text{ cm}^3
$$

Všechny objemy samostatných částí klíče dáme dohromady a dostaneme jeho výsledný objem.

$$
V = 0.324\pi + 0.666\pi + 0.09
$$

$$
V=3.2\ cm^3
$$

Objem klíče od trezoru je 3,2 cm<sup>3</sup>.

#### **10.2 Příklad 2**

Další vybranou prací žáka je úchyt, na nějž se navinuje provaz. Žák se rozhodl pro výpočet povrchu tohoto osově souměrného úchytu. Žák měřením zjistil, že hloubka úchytu na obrázku je 1 cm.

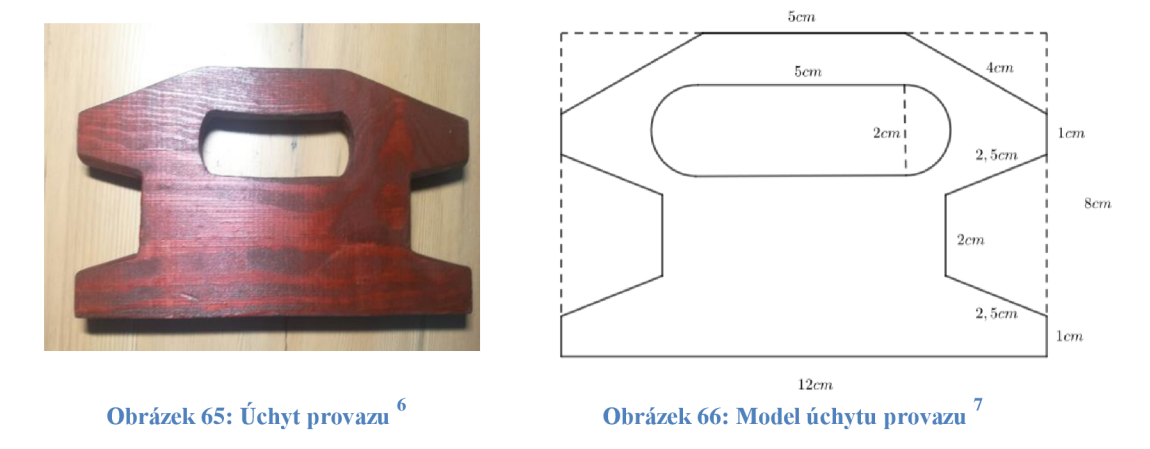

V první kroku žák doplnil obrazec na obdélník tak, aby byl jeho obvod minimální a zároveň žádná část úchytu nebyla vně tohoto obdélníku. Poté si vypočítal jeho obsah.

Obsah obdélníku je

$$
S = a \cdot b
$$

$$
S = 12 \cdot 8
$$

$$
S = 96 \, \text{cm}^2
$$

Od obdélníků musíme odečíst trojúhelník a lichoběžník, který do modelu nepatří.

Obsah pravoúhlého trojúhelníku, který je viděl v horní části obrázku 66, vypočítáme pomocí vzorce

$$
S=\frac{a\cdot b}{2}.
$$

Strana se vypočítá tak, že od celkové délky úchytu odečteme délku vrchní části, která měří 5 cm, a vydělíme dvěma. Z toho vyplývá, že strana *a* měří 3,5 cm. Stranu *b*  zjistíme pomocí Pythagorovy věty.

 $^6$  Fotografie je pořízena žákem střední odborné školy a použita s jeho souhlasem.

<sup>7</sup> Model je vytvořen žákem střední odborné školy a rovněž použit s jeho vědomím.

$$
b2 = c2 - a2
$$

$$
b2 = 42 - 3.52
$$

$$
b \doteq 2 cm
$$

Dosadíme do vzorce a zjistíme obsah tohoto trojúhelníku, který se u objektu vyskytuje dvakrát, proto jej vynásobíme dvěma

$$
S = 2 \cdot \frac{3.5 \cdot 2}{2}
$$

$$
S = 7 \text{ cm}^2.
$$

Rovnoramenné lichoběžníky k úchytu také nepatří proto i je musíme odečíst. Použijeme vzorec pro výpočet obsahu lichoběžníku

$$
S=\frac{(a+c)\cdot v}{2}.
$$

K vypočítání obsahu nám chybí výška, kterou Vypočítáme rovněž přes Pythagorovu větu. Vypočítané rozměry lichoběžníku nalezne na obrázku 67.

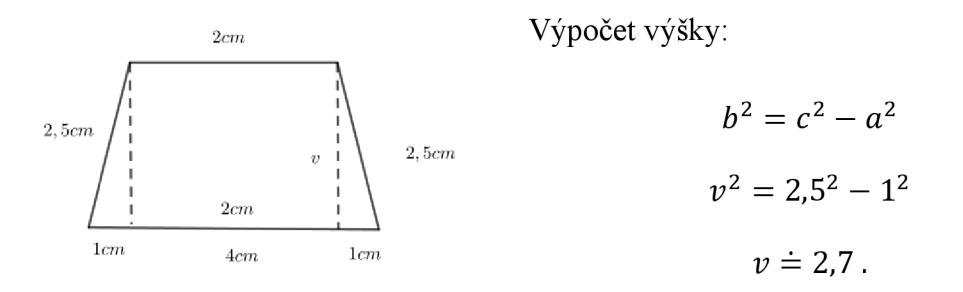

**Obrázek 67: Výpočet výšky** 

Výšku dosadíme do vzorce a vynásobíme dvěma:

$$
S = 2 \cdot \frac{(4+2) \cdot 2.7}{2}
$$

$$
S = 16.2 \, \text{cm}^2
$$

Poslední část, kterou musíme vypočítat, je obdélník, na jehož obou koncích se nachází půlkružnice. Vypočítáme tedy obsah obdélníku a k tomu přidáme obsah kruhu.

$$
S = a \cdot b + \pi r^2
$$

$$
S = 5 \cdot 2 + \pi \cdot 1^2
$$

$$
S = 13.4 \text{ cm}^2
$$

Obsah přední strany úchytu je totožný s obsahem jeho zadní strany, proto poté co odečteme části, které nepatří objektu, vynásobíme vzniklý obsah dvěma.

$$
S = 2 \cdot (96 - 7 - 16,2 - 13,4)
$$

$$
S = 118,8 \, \text{cm}^2 \,.
$$

Abychom zjistili celý povrch, přičteme obsahy obdélníků, které tvoří boční strany. Všechny tyto obdélníky mají šířku 1 cm, Proto jejich obsahy jsou:

$$
S_1 = 12 \text{ cm}^2
$$
,  $4 \cdot S_2 = 1 \text{ cm}^2$ ,  $4 \cdot S_3 = 2.5 \text{ cm}^2$ ,  $2 \cdot S_4 = 2 \text{ cm}^2$ ,  
 $2 \cdot S_5 = 4 \text{ cm}^2$ ,  $S_6 = 5 \text{ cm}^2$   
 $S = 12 + 4 + 10 + 4 + 8 + 5$   
 $S = 43 \text{ cm}^2$ 

Celkový povrch vybraného držáku na provaz je tedy  $161.8 \text{ cm}^2$ .

Mezi předměty, které si žáci vybírali, se oblevily například lepicí páska, tužka, různé lahve a lahvičky stojany na svíce a podobně. Tyto útvary buď byly jednoduché a žáci při jejich výpočtu neměli nutnost využít symetrii nebo naopak byly příliš složité, což vedlo ke zjednodušování modelů a následného řešení objemů nebo povrchů.

Příklad na výpočet objemu klíče a povrchu úchytu na provaz je zajímavý jak objekty, které si žáci vybrali, tak především jejich pílí při výpočtech. Většina žáků nalezla základní jednoduché tvary. Nicméně i přesto se museli zamyslet nad matematickou reprezentací běžného předmětu, který vidí každodenně okolo sebe. Někteří žáci použili naopak obtížné tvary, které si ale tak zjednodušili, že už se model, který vytvořili, neshodoval s původním předmětem. Dá se proto předpokládat, že příčinou byla malá motivace žáků k řešení problému, neměli příliš zájem o danou problematiku či jejich

znalost matematiky je nedostatečná. Úkol řešili v době distanční výuky, kdy nebylo snadné žáky v dostatečné míře motivovat k jeho plnění. Z mnoha odevzdaných prací bylo patrné, že úkoly splnili jen proto, že to bylo vyžadováno. Žáci při vytváření objektů používali program GeoGebra se kterým již měli zkušenost z dřívější doby.

# **11 Křivky**

V kapitole o zlatém řezu se čtenář seznámil s logaritmickou spirálou, která ale není jedinou zajímavou křivkou, s níže se můžeme setkat. Křivky se hojně využívají například v počítačové grafice při modelování různých objektů například do animací. Pomocí křivek jsou definovány například dráhy, po kterých se pohybují animované postavy. Křivky se využívají hlavně díky tomu, že se dají snadno měnit a zajišťují stabilitu chování objektu pohybujícího se po této křivce.

Křivky můžeme zapisovat explicitně, jedná-li se o prosté funkce bez svislých tečen. Příkladem může být parabola, jejíž rovnice je ve tvaru

$$
y = ax^2 + bc + c.
$$

Implicitní zápis je vhodný pro testování, zda bod leží na křivce. Příkladem implicitního zápisu je rovnice kružnice, která má střed v bodě [2; -1] a její poloměr je 4

$$
(x-2)^2 + (y+1)^2 = 16.
$$

V případě, že křivky chceme vykreslit pomocí počítačového softwaru, můžeme zobrazit implicitně zadané křivky nebo použijeme parametrické vyjádření křivky, protože snadno vypočteme bod na křivce, který je jednoznačně určen hodnotou parametru. Kružnici se středem v počátku kartézské soustavy souřadnic a poloměrem r, zapíšeme parametricky následovně

$$
x = r \cdot \cos t
$$

$$
y = r \cdot \sin t
$$

$$
t \in \langle 0^\circ; 360^\circ \rangle.
$$

#### **11.1 Archimedova spirála**

Archimedova spirála je množina bodů, které se rovnoměrně pohybují po polopřímce od jejího počátku, a současně se tato polopřímka otáčí.

Pokud bychom chtěli tuto spirálu vymodelovat, můžeme použít parametrické vyjádření rovnice ve tvaru

$$
x = at \cdot \cos t
$$

$$
y = at \cdot \sin t
$$

Archimedova spirála vzniká složením dvou pohybů. Bod se rovnoměrně pohybuje po polopřímce, tak, že se vzdaluje od počátku spirály (jejího pólu - bod S na obrázku 68), a současně se polopřímka okolo tohoto bodu otáčí.

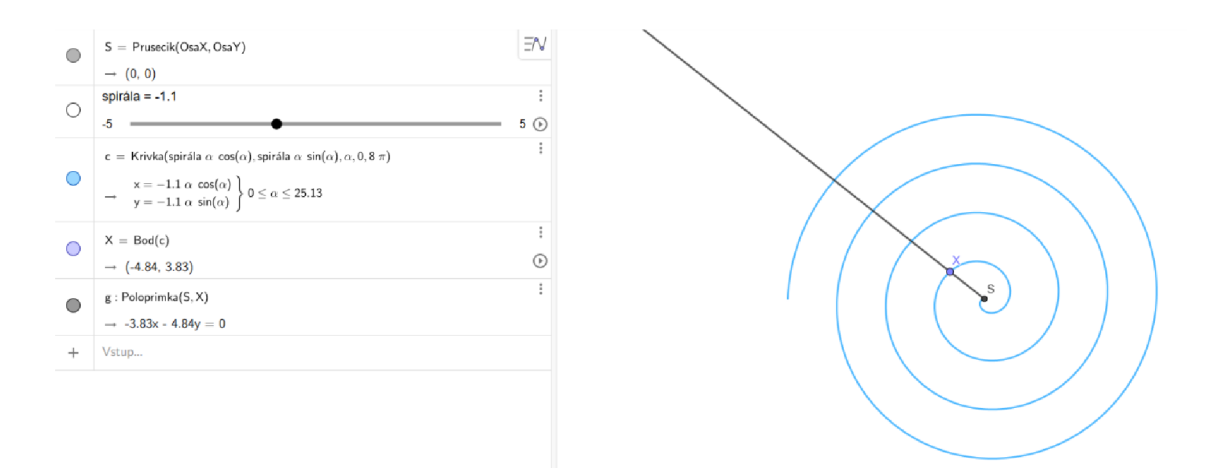

**Obrázek 68: Archimedova spirála** 

Tvar této spirály mají různé pružiny. Tuto pružinu můžeme nalézt například u věcí na tužkové baterie (obr. 69). Spirála se nachází v místě určeném pro vložení této baterie. Další obdobné spirály jsou například logaritmická spirála, hyperbolická spirála a další.

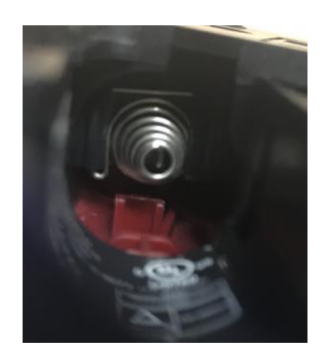

**Obrázek 69: Pružina** 

## **11.1.1 Příklad**

**Zadání:** *Za pomocí kružítka se ve dvojících pokuste sestrojit Archimédovu spirálu. Jeden žák kružítko drží a otáčí s ním, druhý žák pomalu a rovnoměrně táhne píšící část ven od středu.* 

#### **Řešení:**

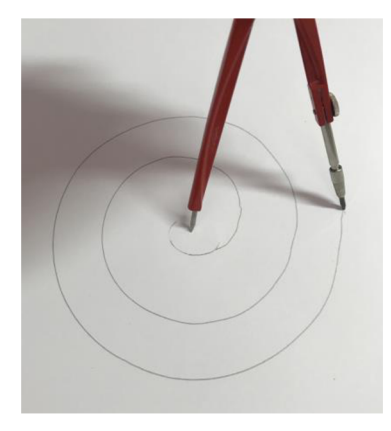

**Obrázek 70: Archimedova spirála** 

## **11.2 Logaritmická spirála**

Logaritmická spirála je křivka, která se často objevuje v přírodě v podobě schránek měkkýšů, spirálních galaxií a podobně.

Stejně jako Archimedova spirála vzniká pohybem bodu po polopřímce a současně jejím otáčením se okolo pólu. Vzdálenosti bodů na křivce od jejího pólu tvoří geometrickou posloupnost.

Další vlastností logaritmické spirály je, že spojnice pólu a libovolného bodu této křivky protíná spirálu pod stejným úhlem. Z toho důvodu se logaritmické spirále říká také rovnoúhlá.

Logaritmická spirála při libovolném zvětšování nemění svůj tvar - je soběpodobná.

Při konstrukci v příslušném softwaru můžeme opět použít parametrickou rovnici ve tvaru:

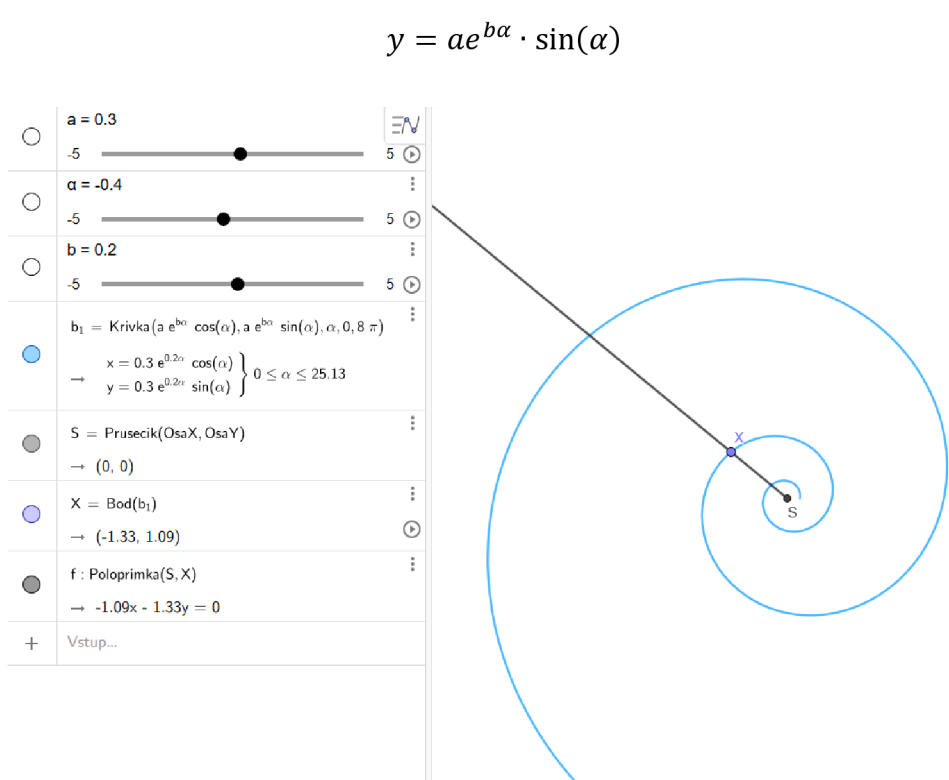

**Obrázek 71: Logaritmická spirála** 

 $x = ae^{b\alpha} \cdot \cos(\alpha)$ 

### **11.2.1 Příklad**

**Zadání:** *Na vytištěné mapě České republiky vyznačte logaritmickou spirálu. Pólem této spirály je město Praha. Najděte další města a vesnice v České republice tak, aby jejich spojnice připomínala logaritmickou spirálu. Jak Jsou tato města nebo vesnice daleko od Prahy ?* 

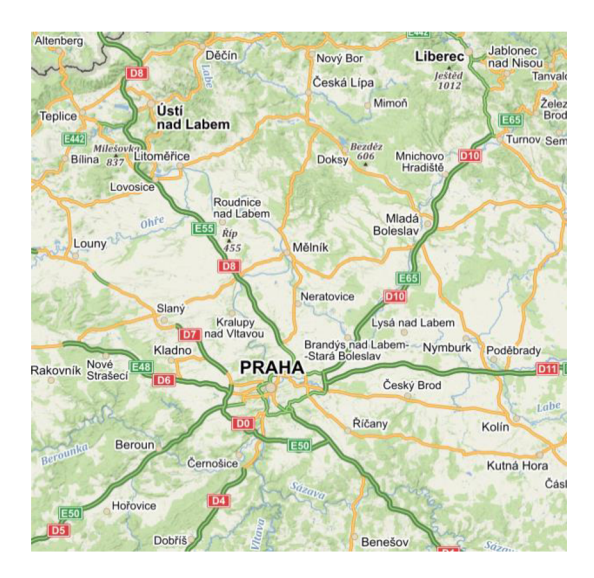

**Obrázek 72: Mapa CR** 

## **Řešení:**

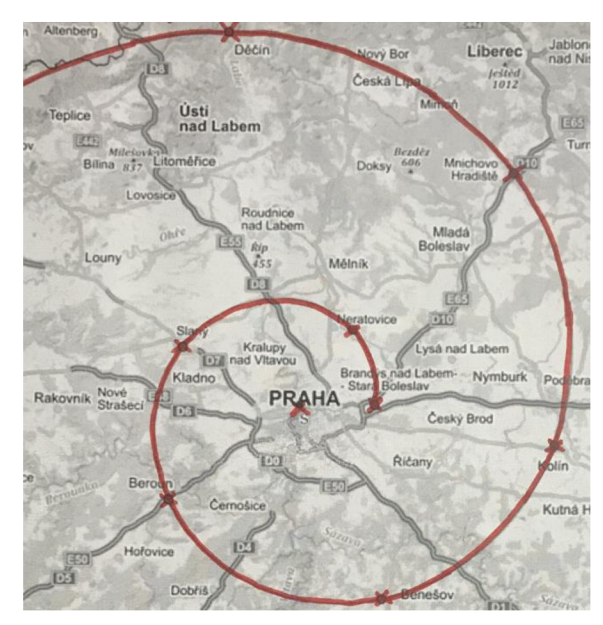

Brandýs nad Labem - Stará Boleslav  $-26,4 \text{ km}$ Neratovice - 28,9 km  $Slan\acute{y} - 39,1 \text{ km}$ Beroun  $-43,1$  km Benešov  $-54,5$  km Kolín  $-75.7$  km Mnichovo Hradiště – 86,6 km Děčín – 105,6 km

**Obrázek 73: Logaritmická spirála na mapě** 

### **11.3 Bernoulliho lemniskáta**

Jednou z křivek, které se používají v počítačové grafice je Bernoulliho lemniskáta. Která je popsána rovnicí

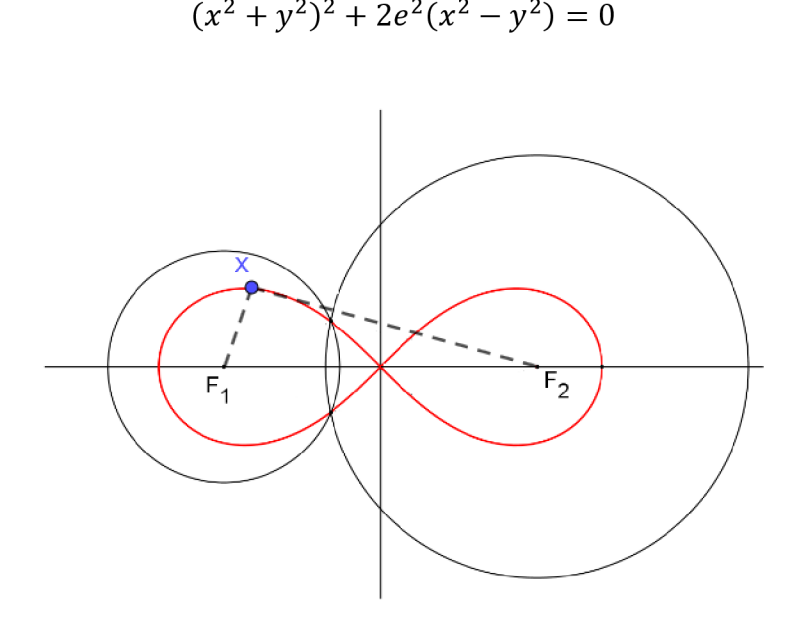

**Obrázek 74: Bernoulliho lemniskáta** 

Bernoulliho lemniskáta je křivka, která vznikne pomocí dvou kružnic, viz. obrázek 74. Body **Fi** a **F<sup>2</sup>** jsou středy těchto kružnic. Součin vzdáleností libovolného bodu na křivce se středem **Fi** a se středem **F2** je konstantní.

$$
|F_1X| \cdot |F_2X| = c
$$

Pokud chceme křivku vykreslit pomocí počítače, je výhodné si ji převést do parametrického tvaru:

$$
x = k \cdot \frac{\cos \alpha}{1 + \sin^2 \alpha}
$$

$$
y = k \cdot \frac{\sin \alpha \cos \alpha}{1 + \sin^2 \alpha}.
$$

Po zadání parametrického vyjádření do programu GeoGebra, vznikne křivka, kterou můžeme vidět na obrázku 75. Tuto křivku vykresluje bod, který je průsečíkem. Změnou hodnoty a se pohybuje průsečík, který Bernoulliho lemniskátu vykresluje.

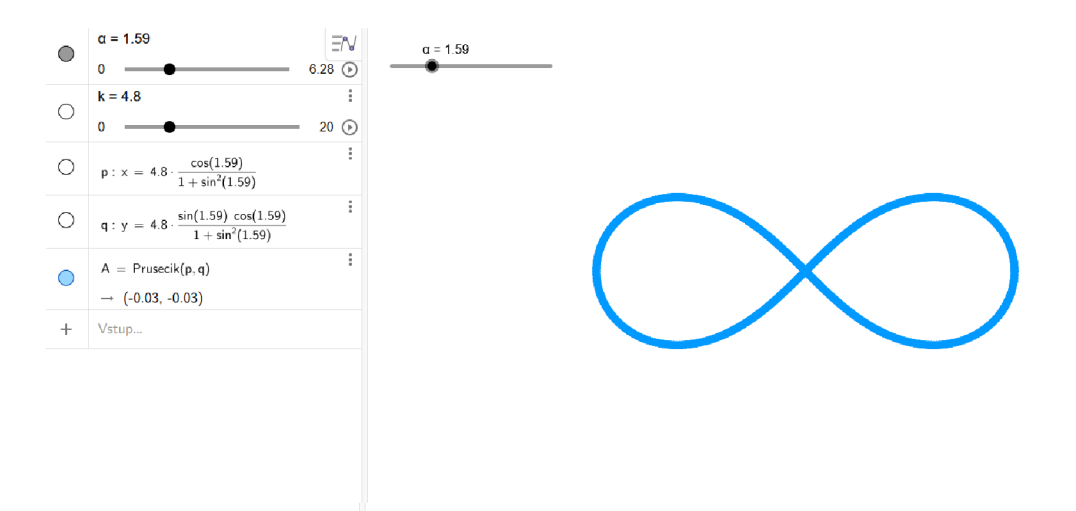

**Obrázek 75: Vykreslení Bernoulliho lemniskáty** 

Tato křivka vypadá jako symbol nekonečna, který je v matematice velice důležitý. Můžeme si na ní představit také animaci auta, které se pohybuje po dráze odpovídající této křivce.

## **11.3.1 Příklad**

Zadání: Rozkrojte domut tak, aby na řezu byla viditelná Bernoulliho lemniskáta.

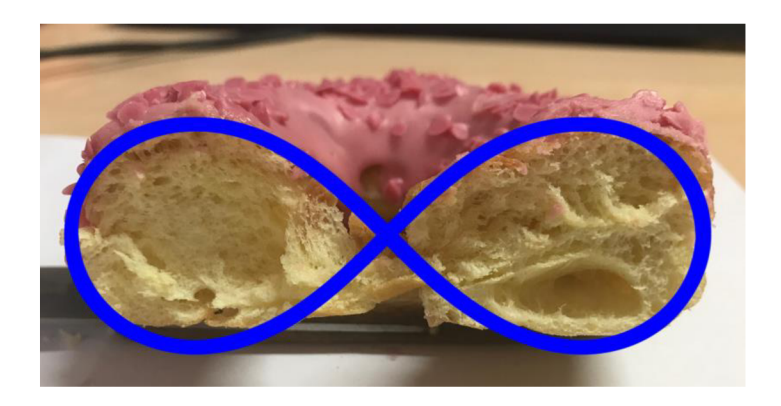

Řešení:

**Obrázek 76: Rozkrojený donut** 

#### **11.4 Hügelschafferovo vejce**

Pokud bychom parametricky vyjádřili rovnici kružnice a elipsy, pak jejich modifikací získáme křivku, která je známá jako Hügelschafferovo vejce (obr. 77).

Parametrická rovnice kružnice, kde r je poloměrem kružnice:

$$
x = r \cdot \cos t
$$

$$
y = r \cdot \sin t
$$

Parametrická rovnice elipsy, kde a je délka hlavní poloosy a *b* je dílka vedlejší poloosy:

$$
x = a \cdot \cos t
$$

$$
y = b \cdot \sin t
$$

Rovnici elipsy modifikujeme na parametrickou rovnici:

$$
x = \left(\sqrt{a^2 - d^2 \cdot \sin^2 t} + d \cdot \cos t\right) \cos t
$$

$$
y = b \cdot \sin t
$$

Parametr *d* udává vzdálenost posunu středů kružnic.

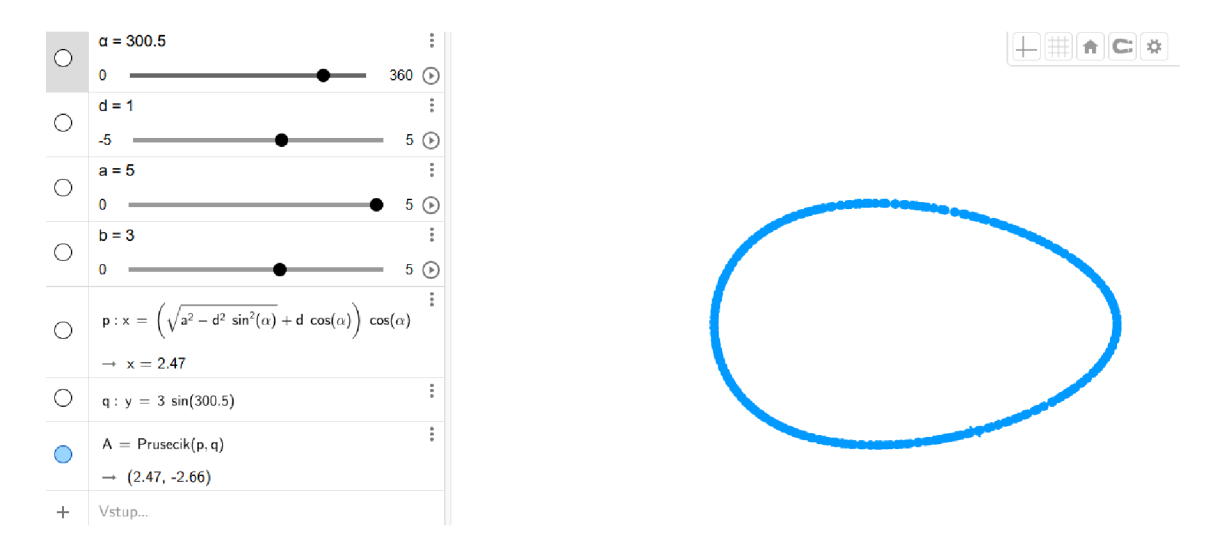

**Obrázek 77: Hügelschafferovo vejce** 

Hügelschafferovo vejce dostalo název podle matematika, který tuto křivku objevil a pochopitelně podle tvaru, který vejce skutečně připomíná.

O zmiňovaných křivkách a mnoha dalších se čtenář může dozvědět více v publikaci Matematika křivek, vytvořené Miroslavou Jarešovou a Ivo Volfem [10].

# **12 Závěr**

Tato diplomová práci by měla sloužit jako pomůcka při výuce geometrie ve školách.

Pochopení matematiky a geometrie je pro mnohé žáky velkým problémem. Z tohoto důvodu jsem vybrané jevy doprovázela fotografiemi a obrázky, jež žákům napomohou k lepšímu pochopení řešené problematiky. Při hodinách matematiky se mi osvědčilo používání vizuálních pomůcek a nabádání žáků k tomu, aby se sami pokusili najít další objekty ve svém okolí, týkající se probíraného tématu. Žáky tyto aktivity baví a navíc si tím osvojují různé kompetence a vědomosti nejen matematického charakteru.

Při výuce geometrie žáci používají program GeoGebra, který je srozumitelný, lehce ovladatelný a navíc výstupy v podobě grafů, křivek a jiných objektů jsou velmi srozumitelné.

Díky tvorbě diplomové práce jsem se více zabývala okolím, přírodou, architekturou i informatickými předměty jako je například grafika. Všímala jsem si více souvislostí a spojitostí matematiky s běžným životem. To že je matematika a geometrie všude kolem nás je zřejmé a věděli to vědci již dávno. Bez znalostí matematiky by naše společnost nemohla vypadat tak, jak ji dnes známe. Proto je důležité matematice porozumět a rozvíjet to, co naši předci věděli už dávno. Společnost se mění, jde kupředu a my musíme jít s ní.

## **Zdroje**

- [1] ALVAREZ, Josefina a Cesar L. GARCIA. Secrets from a bathroom floor. *+ plus magazine* [online]. 2009 [cit. 2021-06-18]. Dostupné z:<https://plus.mat> hs. org/content/secrets -bathroom-floor
- [2] BECHYŇOVÁ, Marta. *Stránky k výuce informatiky* [online]. 2020 [cit. 2021- 3-05]. Dostupné z: <http://www.ivt.mzf.cz/seminar/10-vektorova-grafika/>
- [3] BELLOS, Alex. Attack on the pentagon results in discovery of new mathematical tile. *The Guardian* [online]. Katedra počítačové grafiky a interak ce, ČVUT FEL, 2015 [cit. 2021-05-05]. Dostupné z: <https://www.theguardian.c> om/science/alexs-adventures-in-numberland/2015/aug/10/attack-on-thepentagon-results-in-discovery-of-new-mathematical-tile
- [4] FELKEL, Petr. *Křivky a plochy I* [online]. Katedra počítačové grafiky a interakce, ČVUT FEL, 2016 [cit. 2021-04-11]. Dostupné z: [https://cw.fel.cvut.cz/old/\\_media/courses/b0b39pgr/10-krivky.pdf](https://cw.fel.cvut.cz/old/_media/courses/b0b39pgr/10-krivky.pdf)
- [5] *Fraktální geometrie a fraktály* [online], [cit. 2021-03-07]. Dostupné z: <http://www.ksr.tul.cz/fraktaly/geometrie.html>
- [6] HALES, Thomas C. *Pokroky matematiky, fyziky a astronomie: Dělové koule a včelí plásty* [online]. Jednota českých matematiků a fyziků, 2001 [cit. 2021-03- 12]. Dostupné z: [https://dml.cz/bitstream/handle/10](https://dml.cz/bitstream/handle/)338.dmlcz/141071/PokrokyMFA\_46-2001 -2\_2.pdf
- [7] HAŠEK, Roman. *GEOMETRIE II KMA/GE02* [online]. 2016 [cit. 2021-06- 13]. Dostupné z: [http://home.pf.jcu.cz/~hasek/GE02/GE02\\_TextPrednasek\\_2](http://home.pf.jcu.cz/~hasek/GE02/GE02_TextPrednasek_2) 016.pdf
- [8] HEMENWAYOVÁ, Priya. *Tajný kód.* Praha: Slovart, 2009. ISBN 978-80- 7391-253-6.
- [9] HINNER, Martin. *Výpočet fraktální dimenze* [online]. [cit. 2021-04-12]. Dostupné z: <http://martin.hinner.info/math/Fraktaly/vypocet.php>
- [10] JARESOVA, Miroslava a Ivo VOLF. *Matematika křivek: Studijní text pro řešitele FO a ostatní zájemce o fyziku* [online]. [cit. 2021-04-12]. Dostupné z: <http://fyzikalniolympiada.cz/texty/matematika/mkrivek.pdf>
- [11] Leonadro and Mathematics: The 'golden ratio' in the arts. *The Mona Lisa foundation* [online]. Switzerland, 2012 [cit. 2021-07-05]. Dostupné z: <http://monalisa.org/2012/09/12/leonardo-and-mathematics-in-his-paintings/>
- [12] Matykání XIV: Cantorovo monstrum. *Matfyz* [online]. Praha: Matematickofyzikální fakulta Univerzity Karlovy, 2018, 28. 3. 2018 [cit. 2021-07-05]. Dostupné z: <https://www.matfyz.cz/clanky/matykani-xiv-cantorovo-monstrum>
- [13] Národní ústav pro vzdělávání. RVP pro základní vzdělávání [online]. Praha, 2021 [cit. 2021-07-05]. Dostupné z: <http://www.nuv.ez/t/rvp-pro-zakladni-vzdelavani>
- [14] PEXA, Petr. *Grafika studijní materiály* [online]. 2011 [cit. 2021-03-11]. Dostupné z: [http://home.pf.jcu.cz/~pepe/gra/Studijni\\_materialy/](http://home.pf.jcu.cz/~pepe/gra/Studijni_materialy/)
- [15] SMEJKAL, J., *Technické křivky geometrické v praxi.* Praha: Česká grafická unie a. s., 1939.
- [16] TAPP, Kristopher. *Dijferential Geometry od Curves and Surfaces.* Switzerla: Springer International Publishing, 2016. ISBN 978-981-15-1739-6.
- [17] Zlatý řez v pravidelném pětiúhelníku. *Úvod do studia matematiky II - KMA/7UM2* [online]. České Budějovice, 2021 [cit. 2021-07-05]. Dostupné z: <http://home.pf.jcu.cz/~hasek/7UM2/7UM2%20Cv%20Ut%2009.03..pdf>

## **Zdroje obrázků**

- [ 18] HOUSKA, Jinřich. *ANAGALLIS ARVENSIS L. drchnička rolní* [online]. 2008 [cit. 2021-01-12]. Dostupné z: <https://botany.cz/cs/anagallis-arvensis/>
- [19] METEOCENTRUM.CZ, redakce, SD, MP, *[Meteocentrom.cz](http://Meteocentrom.cz)* [online]. 2012 [cit. 2021-03-19]. Dostupné z: [https://www.meteocentrum.cz/aktuality/extremni-pocasi/12081600/nove](https://www.meteocentrum.cz/aktuality/extremni-pocasi/12081600/nove-)letouny-pro-studium-hurikanu-jsou-pripraveny
- [20] Rozhlas: *Judaismus* [online]. Fili Jandourek [cit. 2021-05-12]. Dostupné z: <https://www.irozhlas.cz/fotogalerie/5926171>
- [21] Vítězný oblouk. *[Mapy.cz](http://Mapy.cz)* [online]. 2012 [cit. 2021-07-02]. Dostupné z: <https://mapy.cz/zakladni?x=2.2848646&y=48.8682351&z=15&source=osm&i> d=94317307
- [22] [Wikipedia.org:](http://Wikipedia.org) *Romanesco* [online], [cit. 2021-02-12]. Dostupné z: [https://cs.wikipedia.org/wiki/Romanesco\\_\(zelenina\)](https://cs.wikipedia.org/wiki/Romanesco_(zelenina)
- [23] [Wikipedia.org:](http://Wikipedia.org) *Včelí plástev* [online], [cit. 2020-09-12]. Dostupné z: [https://upload.wikimedia.Org/wikipedia/commons/3/37/Bienenwabe\\_mit\\_Eiern](https://upload.wikimedia.Org/wikipedia/commons/3/37/Bienenwabe_mit_Eiern)  und Brut  $5.jpg$
- [24] Wikizdroje: *Soubor: Hvězda letohrádekpůdorys.jpg* [online]. 2014 [cit. 2020- 11-04]. Dostupné z: https://cs.m.wikisource.org/wiki/Soubor:Hv%C4%9Bzda\_letohr%C3%A1dek\_ p%C5%AFdorys.jpg

## **Seznam obrázků**

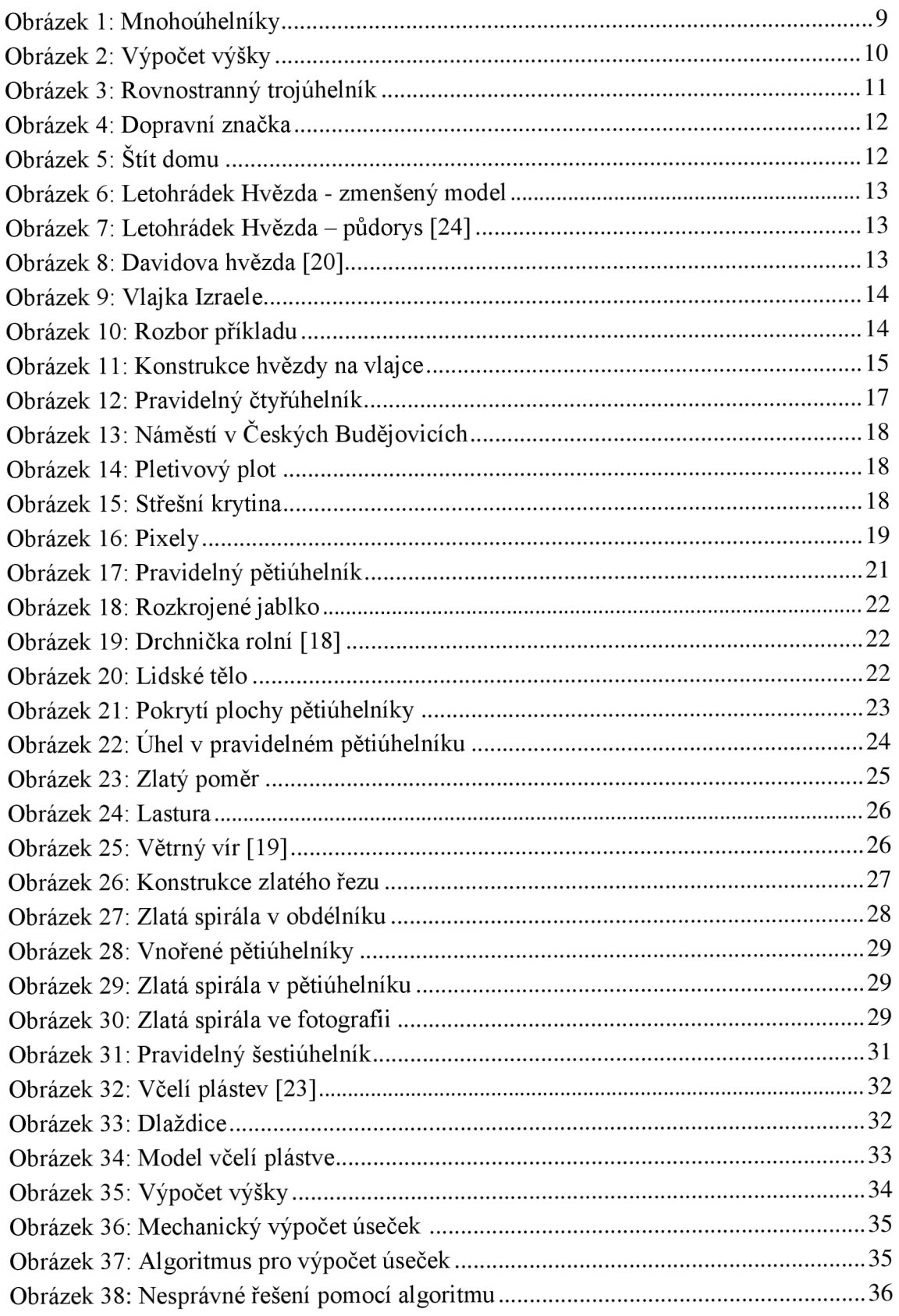

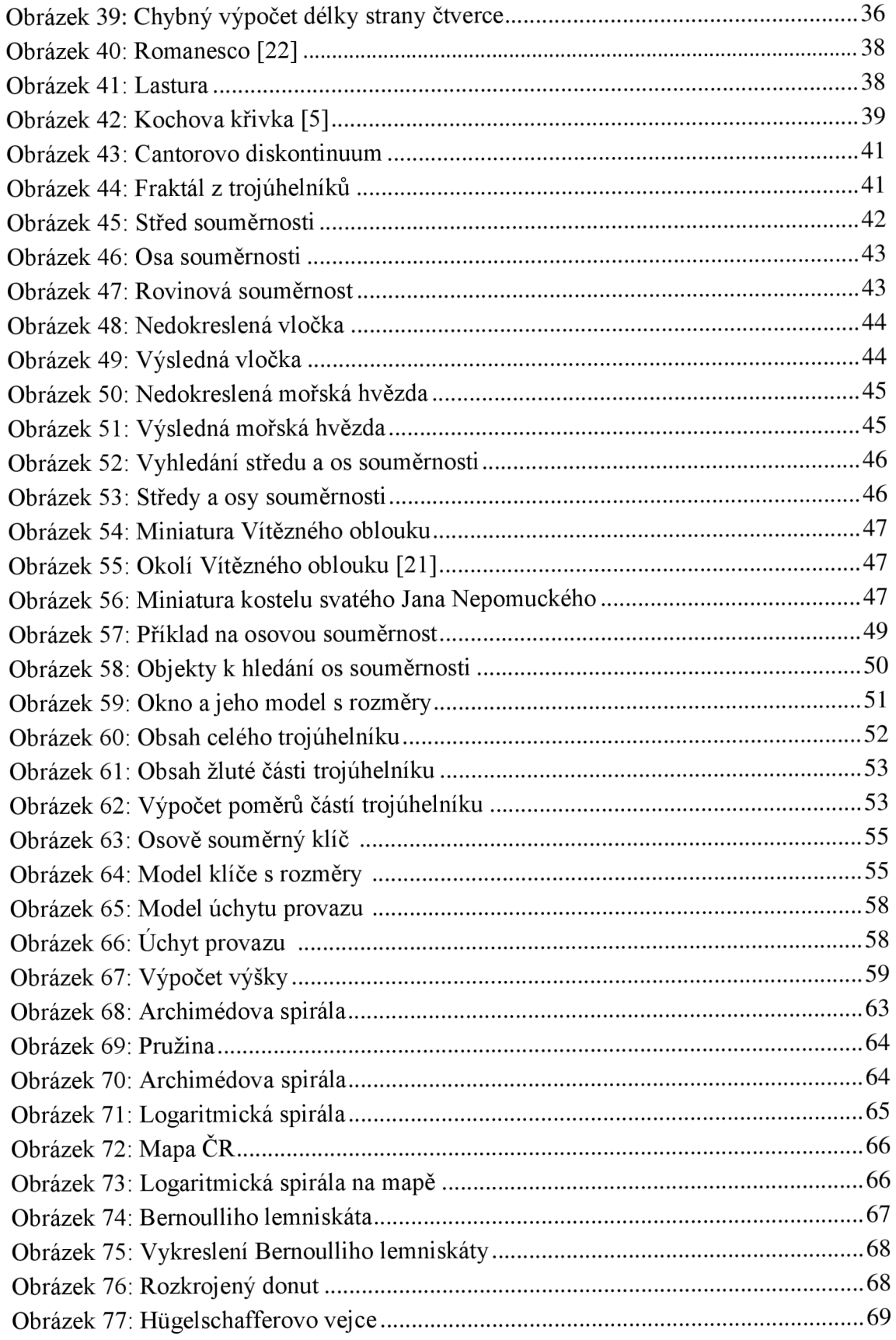